# Travail <sup>d</sup>'Etude et de Re
her
he

Compilation of the computation of the computation of the computation of the computation of the computation of the computation of the computation of the computation of the computation of the computation of the computation o etExpressivité <sup>d</sup>'un langage de programmation

Frédéri Gava

Maîtrise Informatique Département Informatique UFR des S
ien
es et Te
hniques Université de Rouen 2000-2001

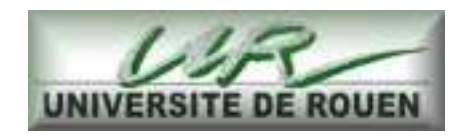

## Je remer
ie

- Madame Léonard pour ses onseils sur les ompilateurs et la grammaire du langage et ses en
ouragements
- M. Charras pour les te
hnniques C de sauvegarde d'environnement
- M. Patrou pour les TP de Lex et Yacc.
- M. Lerest pour l'algo des huit reines.
- M. Duchamp pour ses encouragements.
- M. Valarcher pour ses conseils, idées, encouragements et le sujet de TER qu'il a proposé
- Et bien sûr, tous les professeurs d'Informatique de l'Université de Rouen pour la formation que j'y ai reçue.
- Je remercie spécialement Hélène, pour les corrections Aurtografiks.

## Sujet

Le sujet du TER était :

- (1) Création d'un ompilateur
- (2) Implémenter un certain nombres d'algorithmes significatifs.
- (3) Trouver les limites de e langage.
- (4) Trouver des améliorations significatives à ces limites.

Le sujet est donc mis théorique, mis pratique.

#### Pourquoi ce sujet?

J'ai choisi ce sujet car je suis intéressé par la théorie de la programmation et de la calculabilité.De plus, le fait de pouvoir créer mon propre compilateur me permettrait d'avoir une gestion et un contrôle de l'ensemble du TER.

#### Introduction

La présentation des cours d'introduction à la programmation commence par la description d'un langage pseudo-algorithme, en général impératif. Ce langage est sans exception Turing-complet, 'est à dire ave une itération non bornée. A partir de ette bou
le est onstruite l'itération bornée. Il est bien connu de la théorie des fonctions calculables que l'itération bornée ne permet de calculer que des fonctions qui se "terminent". Un langage de programmation n'ayant que des boucles bornées, permettrait la construction de programmes qui, toujours, terminent. Ce langage peut paraître trop peu puissant. Nous allons nous efforcer de montrer qu'il n'en est rien et qu'il permet de apturer un grand nombre d'algorithmes de base sans réelle perte de omplexité.

La première partie est la description du compilateur et de la manière dont il a été construit. Nous décrirons donc l'analyse syntaxique et lexicale, puis la machine virtuelle et enfin la génération de code des instructions et des briques de ce langage.

La seconde partie est donc l'étude de ce petit langage du point de vue algorithmique plutôt que du point de vue extensionnel.

La troisième partie peut être vue comme une extension possible du langage. En effet, le langage décrit dans les deux premières parties ne permet pas de capturer toutes les algorithmes. Nous allons essayé de vous montrer omment remédier à e problème, tout en gardant une terminaison sntaxiquement prouvée.

# Table des matières

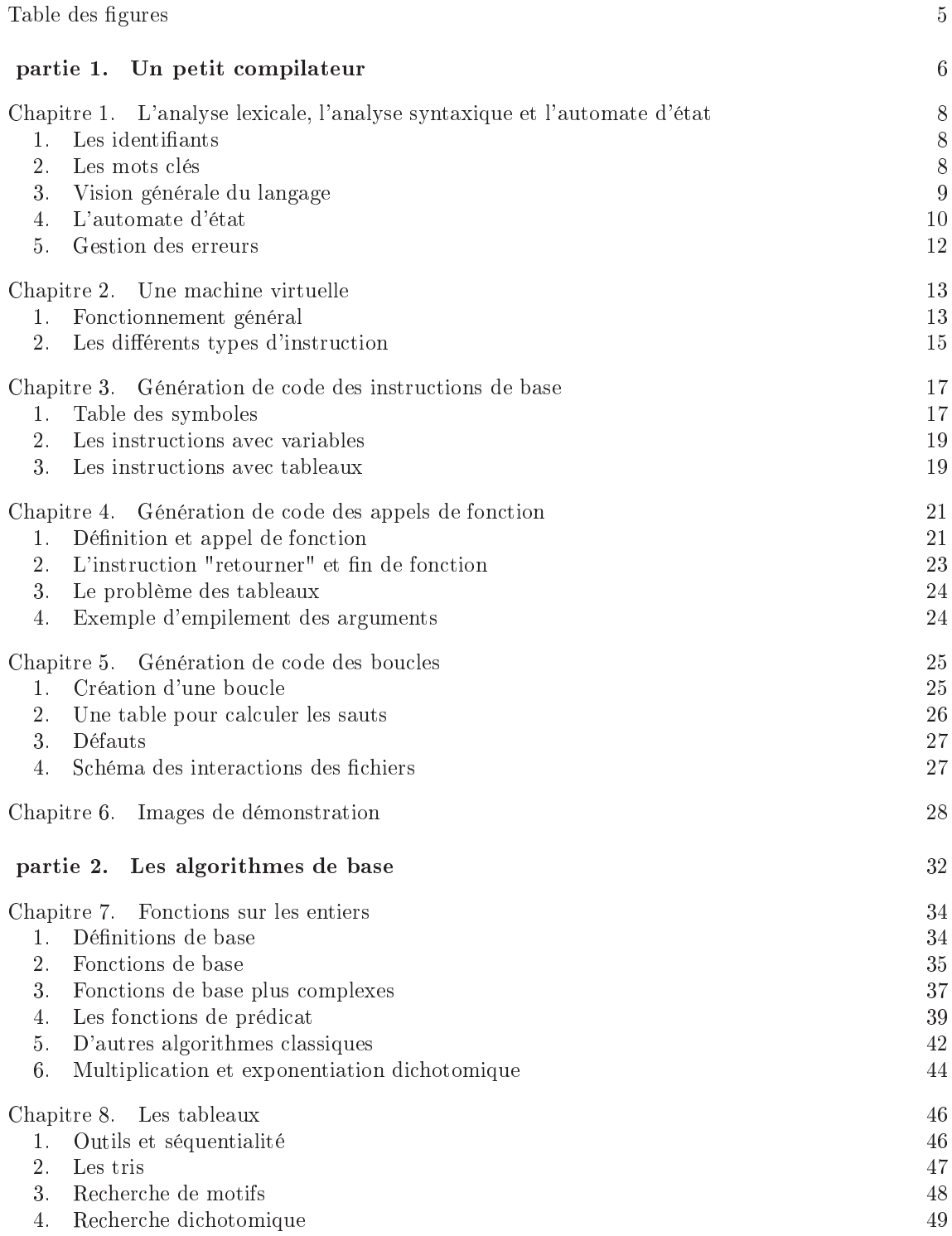

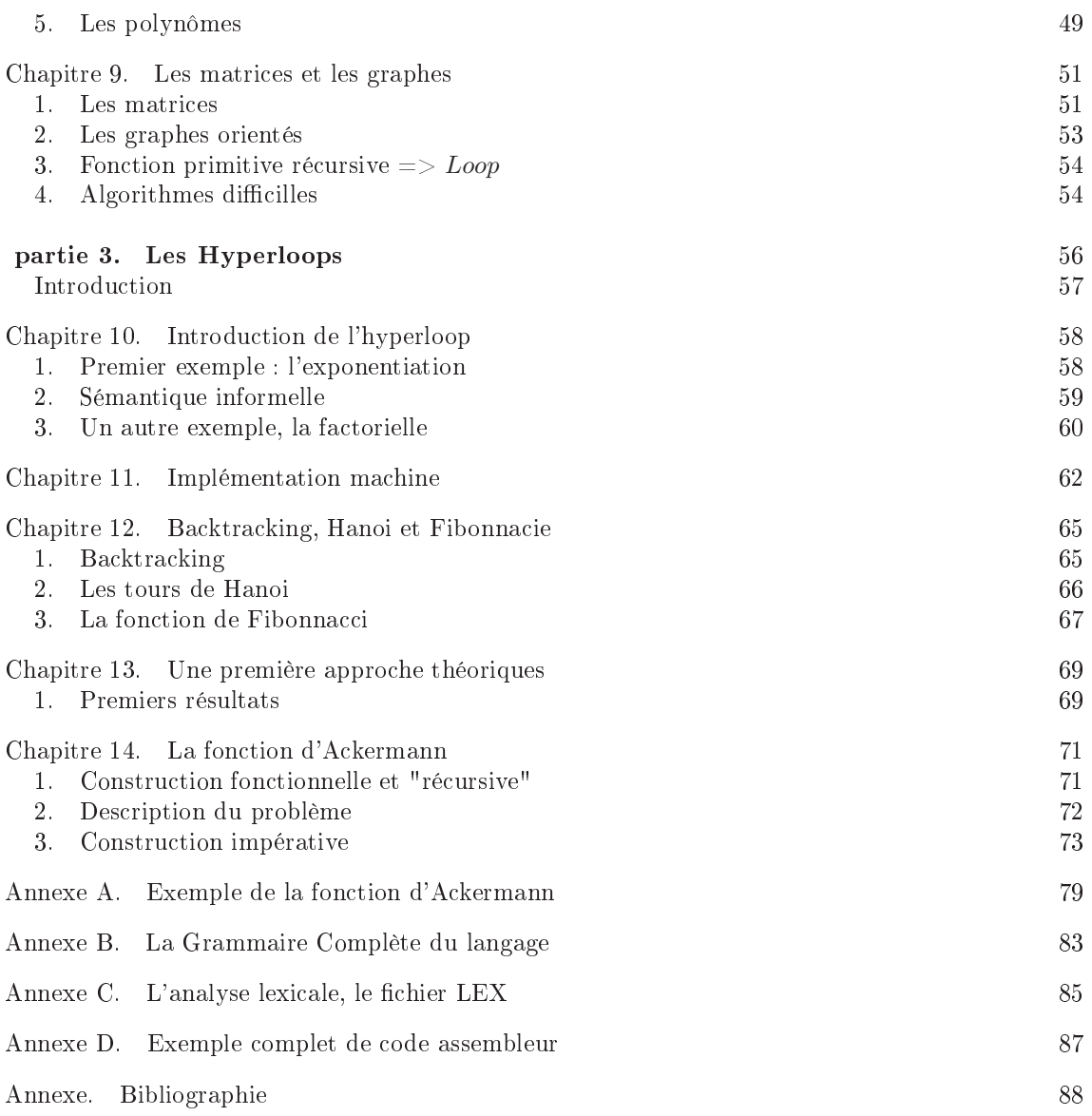

# Table des figures

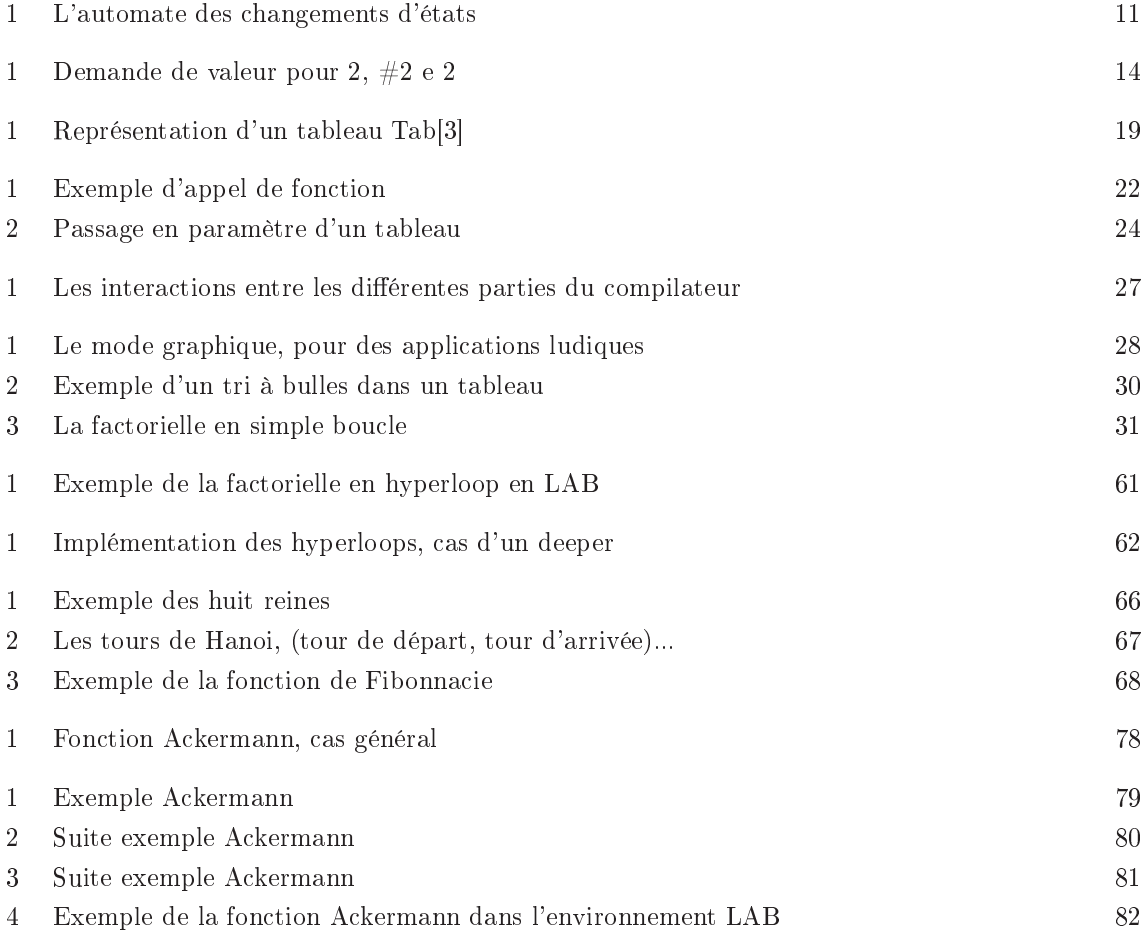

Première partie

United States and the contract of the contract of the contract of the contract of the contract of the contract of the contract of the contract of the contract of the contract of the contract of the contract of the contract

## **Introduction**

Un compilateur est l'outil minimal pour pouvoir utiliser un langage de programmation. Celui-ci a été é
rit en C ANSI, pour sa rapidité et sa très grande portabilité (tout système a au moins un ompilateur C). L'analyse lexi
ale et syntaxique a été é
rite en LEX et YACC pour leur simpli
ité d'utilisation et pour donner un ode en C ANSI.

Ce ompilateur ne peut être omparé à un "vrai" ompilateur professionnel mais il a pour but de promouvoir notre petit langage et de permettre une utilisation fa
ile et rapide pour tester les algorithmes.

Le premier travail d'un compilateur est l'analyse lexicale et syntaxique du fichier donné. On commence par une analyse lexicale pour déterminer et distinguer les mots clés des identifiants, ignorer les espaces et détecter les caractères inconnus. L'analyse syntaxique se chargera d'utiliser les lexèmes pour vérifier la cohérence syntaxique du fichier (vis-à-vis de la grammaire). Les tâches à accomplir (génération de codes intermédiaires, mises à jour des tables des symboles, erreurs) seront partagées dans les a
tions possibles des deux analyses.

Le code intermédiaire n'est pas très lisible humainement parlant. Par contre il est facile de l'exécuter sur une machine virtuelle (comme en Java). Dans ce travail le code intermédiaire n'est pas transformé en ode ma
hine (trop te
hnique et pas portable) omme ela est fait dans la plupart des ompilateurs.

# L'analyse lexicale, l'analyse syntaxique et l'automate d'état

L'analyse lexicale et l'analyse syntaxique sont très liées l'une à l'autre (l'analyse syntaxique appelant l'analyse lexicale qui peut modifier l'état de l'analyse syntaxique). Décrivons maintenant les diérentes parties de ette double analyse.

#### 1. Les identifiants

Les identifiants sont les objets de notre langage. Ceux-ci sont divisés en trois catégories classiques de la programmation : les variables entières, les fonctions et les tableaux. Par simplicité, les règles de construction sont toutes distinctes, ce qui permet dès l'analyse lexicale de savoir à quelles catégories on a affaire (Certains langages comme CAML, PL-SQL utilisent cette technique pour d'autres catégories). L'action à effectuer pour ces catégories est le rangement de l'identifiant dans la table des symboles (
e rangement dière bien entendu suivant l'avan
ement de l'analyse et le placement de l'identifiant dans le fichier).

1.1. Les variables. Les variables dans notre langage sont dénies par les règles suivantes :  $(\text{letters-majuscules}) + (\text{chiffre})^*$  avec lettres-majuscules=[A..Z] et chiffres=[0..9] Ainsi tout mot ne comportant que des lettres majuscules suivies d'un certain nombre de chiffres est une variable. Exemple : COUCOU,VAR1,VAR34,TMP1...

1.2. Les fonctions. La règle de construction des fonctions est le contraire de celle des variables. C'est une suite de lettres minuscules suivies de nombres :  $(\text{letters-minuscules}) + (\text{chiffres})^*$  avec  $lettres-minuscules = [a..z]$ Exemples :affiche,bonjour5...

1.3. Les tableaux. Les tableaux ont une règle un peu plus ompliquée :

(lettre-ma jus
ule)(lettres-minus
ules)+(
hires)\*

Ce qui représente, une lettre majuscule, suivie d'un certain nombre de lettres minuscules et de hires. Exemple :Tab,Tub1,Toto45...

On peut constater que l'analyseur lexical ne peut pas se tromper entre les catégories. On remarque aussi que, bien entendu, la casse est à respecter.

Les nombres  $(>=0)$  sont aussi présents dans le langage. La règle est bien sûr : (chiffres) +. L'action peut différer s'ils sont utilisés pour la construction de tableaux ou dans les instructions d'affectation.

#### 2. Les mots lés

Les mots clés de notre langage sont peu nombreux et écrits en minuscules. Ils permettent d'articuler le langage et donc de changer de partie lors de l'analyse du fichier.

2.1. Les mots clés du langage. Voici la liste des mots clés (la sémantique sera explicitée plus tard) :

- "debut", indique le début d'une fonction
- $-$  "fin", indique la fin d'un bloc (d'une boucle, hyperboucle, fonction)
- "creation", pour désigner qu'on va créer localement ou globalement des objets
- "entier", pour l'instant, sert à désigner qu'on va définir une fonction
- "boucle", indique qu'on va entrer dans une boucle
- "fois", maintenant, on rentre dans le code de cette boucle
- "hyperbou
le", indique qu'on va entrer dans une hyperbou
le

- "final", indique qu'on définit là le code "final" d'une hyperboucle

 $-$  "programme", pour indiquer qu'on définit maintenant le programme principal

Dans l'analyseur lexical, il faut détecter ces mots avant les fonctions sinon il y aura confusion. (debut, fin, fois, final) n'ont pas d'action spécifique mais ils servent à la bonne articulation du langage et à une meilleur lisibilité des sour
es pour un humain.

2.2. Les caractères spéciaux. Ceux-ci servent aussi dans l'articulation sémantique du fichier source, pour la lisibilité de ce même fichier ou pour des commentaires. Les actions sont toutes très distinctes et dépendent de l'avancement de l'analyse. Voici une liste de ces caractères :"tabulation","saut de ligne", "#", "+", "-", "=", ":", " $(", "")"$ , " $[", "]", ";", ", "$ Nous pouvons déjà décrire les actions de certains de ces caractères.

- $-$  " $\#$ "  $\Rightarrow$  indique un commentaire. La ligne du fichier source est ignorée de l'analyse. Il n'y a donc aucune action.
- $-$  tabulation," "  $\Rightarrow$  ce sont les séparateurs du langage. Aucune action à effectuer ici.
- $-$  ";"  $\Rightarrow$  séparateur d'instruction. Aucun action à effectuer.
- $-$ " :"  $\Rightarrow$  Caractère "décoratif". Il n'a aucune influence sur le langage. Il permet une meilleure lecture des sources pour "creation ...." (voir la grammaire).
- "," => séparateur d'identifiants lors de la création de variables ou de tableaux ou lors des passages en paramètres de ces mêmes identifiants.

#### Les longs ommentaires

Il est possible de ommenter ses sour
es ave des ommentaires sur plusieurs lignes. Les ommentaires commencent par "/\*" et ce terminent par "\*/" (comme en C). On peut y mettre TOUT ce que l'on veut.

Comme es ommentaires sont sur plusieurs lignes, on pourrait utiliser le format LEX suivant : "/\*"[.n]\*"\*/". Mais en procédant ainsi, on oublie de compter les lignes (les caractères n), ce qui n'est pas pratique pour l'a
hage des erreurs. Il faut don utiliser un boleens qui indique si on est dans un commentaire ou non (mis à vrai dès qu'on rencontre un "/\*" et remis à faux dès qu'on rencontre un "\*/"). Si les mots sont dans un commentaire alors l'analyseur lexical ne fait rien. Sinon, il fait son travail habituel.

Tout autre caractère est à bannir (sauf dans les commentaires). Si on en détecte un, il faut a
her un message d'erreur et arrêter la ompilation.

#### 3. Vision générale du langage

Il serait beau
oup trop long de dé
rire toute la grammaire du langage (voir Annexe). Nous allons plutôt en décrire les grandes lignes et montrer quelques exemples. Le fichier source peut se décomposer en 3 parties :

- (1) la réation des variables globales et des tableaux globaux
- (2) la dénition des fon
tions, revenir en 1
- (3) le programme prin
ipal

3.1. Des
ription des ob jets globaux. La première partie se fait tout simplement de la sorte :

"
reation" " :" liste de réations variables et de tableaux

Cette liste omporte des noms de variables et des noms de tableaux ainsi que leurs tailles mises entre crochets. Exemples :

 $r$ reation :TMP,Tab[23],Tub[5],VAR12

3.2. Définition des fonctions. La deuxième partie permet une construction incrémentale d'un algorithme. La dénition des fon
tions ressemble à elle du C. Voi
i la forme générale :

"entier" nom-de-la-fonction "(" paramètre ")"

"
reation" " :" liste de réations variables et de tableaux

"debut"

suite-instructions

"Les paramètres" est une liste de noms de variables et de tableaux. Les instru
tions seront explicitées plus précisement plus loin. Exemples :

```
entier coucou(A12.B.Tub)
creation: C, D, Tab [10]
debut
   \mathbb{R}^2fin
```
3.3. Le programme principal. La troisième partie est la définition du programme principal. Elle ressemble beau
oup à elle des fon
tions :

```
programme "(" paramètre ")"
"
reation" " :" liste de 
réations variables et de tableaux
"debut"
suite-instructions
"fin"Exemple :
programme(A,B)
creation: C, D, Tab [10]
debut
  ...
fin
```
Remarque : on n'est pas obligé de faire une "création" dans les fonctions et le programme prin
ipal.

3.4. Les modules. Les sources peuvent être écrites dans différents fichiers. Les fichiers ne ontenant, que des dénitions de fon
tions, peuvent être vus omme des modules. Le dernier des fichiers doit bien entendu contenir le programme principal. Chaque module doit contenir une création d'objets globaux (même vide si on veut, voir grammaire). Le dernier fichier peut contenir soit le programme principal seul, soit des fonctions et le programme principal ou une création d'objets globaux suivie de fon
tions et du programme prin
ipal.

Il est interdit de faire des créations d'objets globaux en milieu de fichier.

L'analyse de plusieurs fichiers, se fait en LEX grâce à la fonction "yywrap". Dans celle-ci, on ré-initialise la variable yyin sur le nouveau fichier à lire, on remet l'état en 6 et on met la variable de ligne ourante en 1.

3.5. Appel de fon
tions. Les problèmes indéte
tables par la syntaxe seront traités plus loin. Pour la suite nous allons tout de suite décrire l'appel des fonctions. Ceux-ci se font sur cette syntaxe · syntaxe in the syntaxe in the syntaxe in the syntaxe in the syntaxe in the syntaxe in the syntaxe in the syntaxe in the syntaxe in the syntaxe in the syntaxe in the syntaxe in the syntaxe in the syntaxe in the syntaxe in t

```
VARIABLE " :=" FONCTION "(" parametres ")" ";"
```
Il est facile de remarquer que les identifiants n'ont pas le même rôle suivant qu'ils sont à créer, à définir ou qu'ils sont en paramètres d'une fonction. L'état de l'analyse change donc suivant qu'on est dans la définition des paramètres d'une fonction, dans le corps d'une fonction etc... et donc les actions à effectuer changent. Nous devons créer une variable d'états.

## 4. L'automate d'état

Les hangements d'état peuvent être représentés par un automate.

- $\alpha$  = état 0 : création des identifiants de paramètres lors des définitions
- $-$  état 1 : création des identifiants d'une fonction
- état 2 : orps d'une fon
tion
- $\phi$  = état 3 : identifiant mis en paramètres d'une fonction (VAR :=FUN(...))
- $-$  état 4 : identifiant d'une boucle (boucle VAR fois)
- état 5 : identifiant d'une hyperboucle (hyperboucle A fois)
- état 6 : création des identifiants globaux

Maintenant, on peut décrire les actions des identifiants suivant l'état

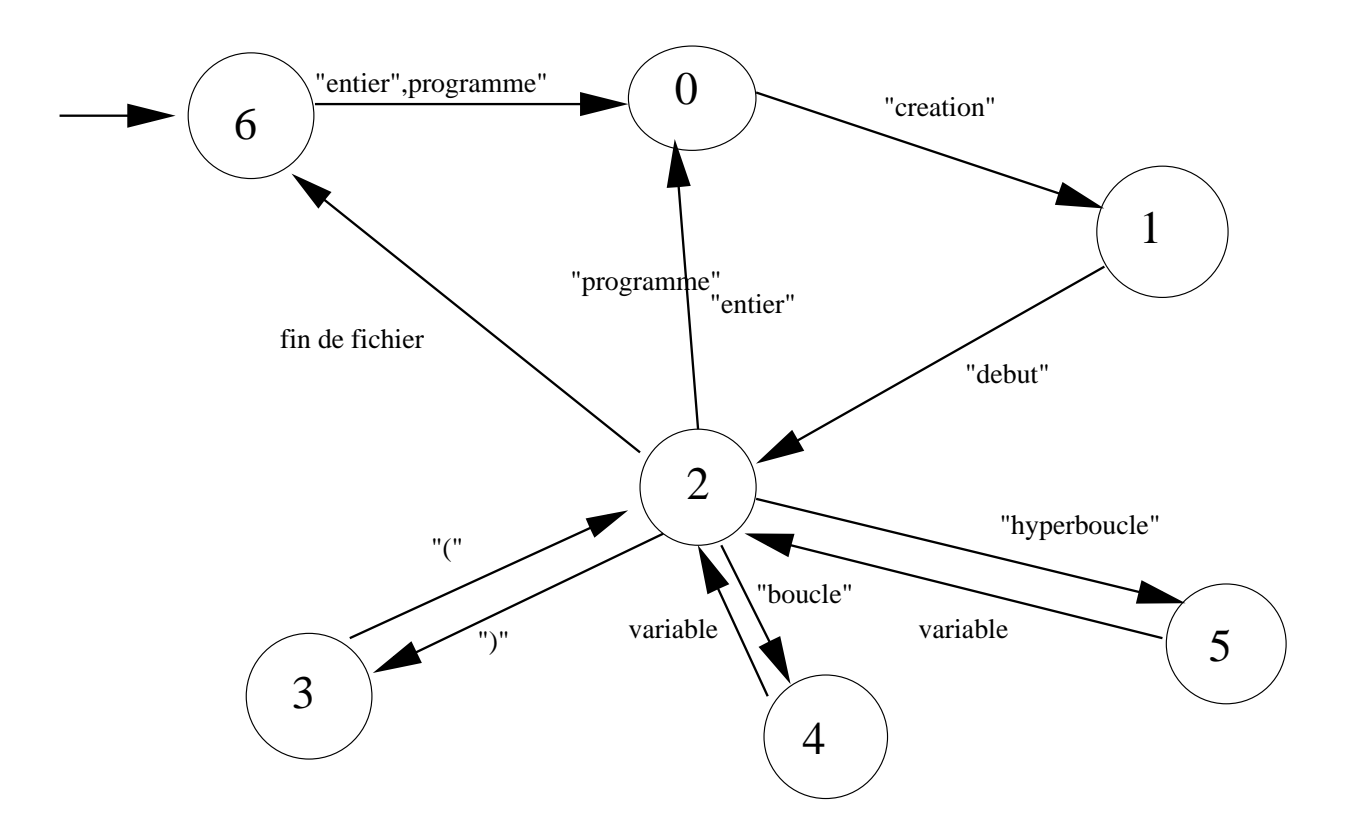

Fig. 1. L'automate des hangements d'états

#### 4.1. A
tion d'une variable. Algo

Si état=2 alors rechercher adresse de la variable dans la table des symboles Si état=0 alors construction d'une variable en paramètre d'une fonction Si état=1 alors création d'une variable locale Si état=6 alors réation d'une variable globale Si état=3 alors ajout de la variable dans les paramètres en ours Si état=4 alors ode bou
le état=2 Si état=5 alors ode hyperbou
le état=2

4.2. Action pour les tableaux. Le problème, pour les tableaux, est que lors de leur création, il faut attendre le crochet fermant pour connaître la taille. On utilise donc une variable de sauvegarde du nom du tableau et c'est lors du crochet fermant qu'on pourra effectuer l'action.

## Tableaux

```
Algo
     Si état=2 alors re
her
her adresse du tableau
     Si état=0 alors construction d'un tableau en paramètre d'une fonction
     Si état=6 ou état=1 alors sauvegarder le tableau
     Si état=3 alors ajout du tableau dans les paramètres en 
ours
Action après "]"
Algo
     Si état=6 alors création d'un tableau global
     Si état=1 alors création d'un tableau local
```
4.3. Action d'une fonction. Algo Si état=0 on change de fonction dans la table des symboles Si état=2 ou 4 ou 5 alors on mémorise le nom de la fonction pour la génération de ode.

## 5. Gestion des erreurs

Il y a trois types d'erreur :

- (1) erreur lexi
ale : quand le lexeur trouve un ara
tère on arrête la ompilation et on a
he un message d'erreur et la ligne.
- (2) YACC est capable de détecter les erreurs syntaxiques, on affiche alors un message d'erreur, la ligne courante et le fichier.
- (3) erreur sémantique : la liste est trop longue à énumérer mais pour toutes, on arrête la compilation, on affiche un message d'erreur spécifique à celle-ci et la ligne où se situe l'erreur.

Dans tous les cas, on arrête de compiler. Il n'est pas utile d'essayer de trouver le ou les caractères qu'il aurait fallu car on risque d'entraîner des affichages d'erreur en cascade (voir les compilateurs C et Java qui paniquent si on oublie un seul " ;").

# Une machine virtuelle

Je vais maintenant décrire la machine virtuelle. Je le fais avant la génération de code pour bien omprendre le résultat obtenu.

Notre machine virtuelle, utilise un langage d'assemblage proche de celui des Intel pour PC. Notre ma
hine virtuelle omporte une mémoire de 8000 entiers (dont 4 servant pour le système), une liste d'instru
tions, une pile et un pointeur d'instru
tion ourante.

Le compilateur génère deux fichiers. L'un est exécutable (par la machine virtuelle), le second est une représentation de e hier en langage d'assemblage pour être lu par un utilisateur. En aucun cas ce fichier ne peut fonctionner sur la machine virtuelle. Il permet simplement un contrôle utilisateur. Les instructions dont nous allons parler seront celles du fichier exécutable donc avec leurs représentations en langage d'assemblage.

#### 1. Fon
tionnement général

En un premier temps, la machine virtuelle charge le programme en mémoire et place son pointeur d'instructions sur la première instruction. Pour cela on lit le fichier instruction par instruction et on teste la bonne é
riture de es instru
tions (instru
tions bien générées par le ompilateur Lab) et on reitère l'opération jusqu'à la fin du fichier. La machine virtuelle lit instruction par instruction et ne s'arrête qu'en cas d'erreur ou d'une instruction de fin d'exécution.

La machine virtuelle ne fonctionne que sur des entiers  $\geq 0$ .

1.1. Différents modes d'adressage. Il existe 3 modes d'adressage. Le premier, et le plus ourant, est la le
ture dire
te dans la mémoire (On demande la valeur de la ième ase mémoire). On ne met pas de symbole devant le nombre (représentant une ase mémoire). Le deuxième mode est l'adressage immédiat, 'est à dire que la valeur n'est pas une adresse mais une quantité entière. On met le symbole # devant le nombre pour la distinguer de la pré
édente. Le troisième, est le mode indire
t. La valeur à re
opier n'est pas la valeur ontenue à l'adresse, mais le ontenu d'une adresse elle-même ontenue à l'adresse demandée.(voir gure). On met le symbole # devant pour distinguer le mode des deux pré
édents. Le troisième mode peut être vu omme un pointeur. Il servira pour le fontionnement des tableaux.

1.2. Utilisation. Les instru
tions sont de la forme :

instr adr1 adr2

Les instructions sont représentées par un enregistrement comportant :

- le type de l'instru
tion
- le type et la valeur du premier argument
- le type et la valeur du se
ond argument

```
En C
```

```
typedef enum {PUSH,POP,ADD,SUB,MOV,MOD,ORG,END,INT,JMP,JZ,JNZ,JE} typeinstr;
typedef struct Instruction
\sqrt{ }\simtypeinstr instr;
  int adr1;
  int type1;
```
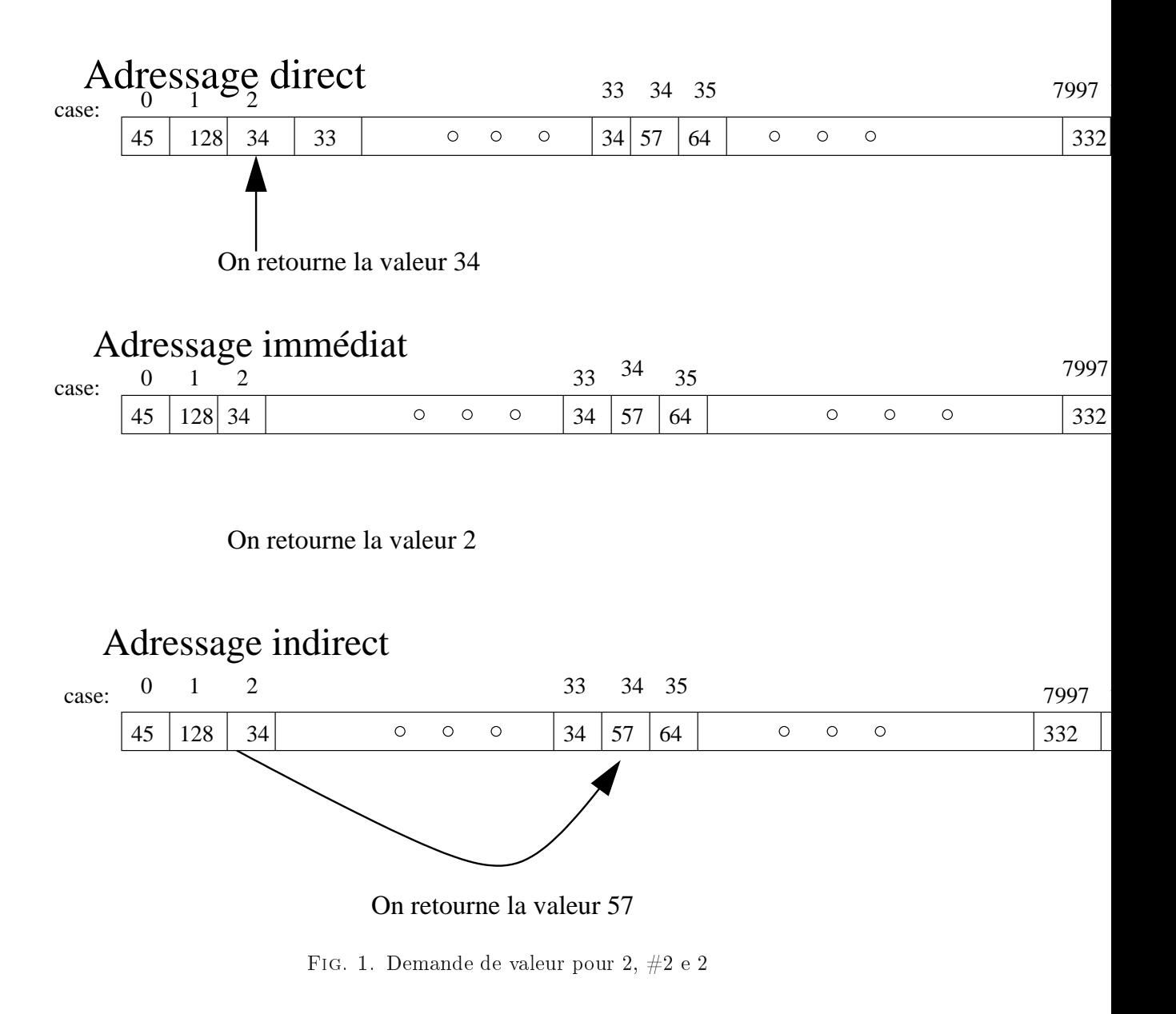

```
int adr2;
```
# int type2;

```
} instru
tion;
```
La lecture est donc très simple à implémenter (lecture directe sur le fichier d'une instruction).

La lecture des valeurs suivant le mode est aussi très simple, Algo grossier

- cas 0, adressage direct, on retourne mémoire[adresse]
- cas 1, adresse immédiate on retourne adresse
- cas 3, adresse indirecte, si memoire[adresse] est trop grande, erreur sinon on retourne memoire[memoire[adresse]].

1.3. Algo général. Voici l'algo grossier du fonctionnement de la machine virtuelle. Nous supposons que nous pouvons ré
upérer les valeurs des paramètres des instru
tions. Nous verrons par la suite, les diérentes instru
tions.

```
lire programme.
Empiler les arguments du programme.
fin_exe=faux;
```

```
pointeur=0;
tant que (not fin_exe)
 faire
  lire l'instruction du pointeur.
 Lire les paramètres.
  Suivant l'instruction faire l'action spécifique.
 finfin
```
## 2. Les diérents types d'instru
tion

Je vais maintenant décrire les différents types d'instruction possibles. Celles-ci sont très peu nombreuses par rapport à un vrai assembleur mais elles sont suffisantes pour les programmes écrits dans notre langage.

2.1. Les instructions. Les instructions se divisent en 3 groupes : les instructions de manipulation de la mémoire, les instru
tions de piles et les instru
tions de sauts. Les premières servent à additionner des valeurs, dépla
er des valeurs...

Les secondes servent à empiler des valeurs ou à les dépiler.

Les dernières servent à sauter d'une partie d'un programme à une autre suivant les valeurs en mémoire. Voici la liste des instructions possibles ("instr adr1 adr2"). :

- ORG : origine, sauter à l'instru
tion pointée par adr1. Adr1 est toujours en mode immédiat.
- PUSH :on empile adr1 sur la pile de la machine
- POP : adr1, on dépile sur adr1, 0 si la pile est vide. Adr1 est toujours en mode direct.
- ADD : on incrémente l'adr1 de adr2. Adr1 est en mode direct et Adr2 en mode immédiat.
- SUB : on dé
rémente l'adr1 de adr2. Adr1 est en mode dire
t et Adr2 en mode immédiat.
- MOV : adr1 prend la valeur adr2. Adr2 ne peut pas être en mode immédiat.
- MOD : on fait un modulus de adr1 par adr2. Adr1 ne peut être en mode immédiat.
- END : fin de l'exécution
- INT : suivant la valeur de adr1, en mode dire
t(mais ompris en mode immédiat)
	- $-1 \leq z \leq 1$ ire une valeur et la mettre à l'adresse 0
	- $-2 \le z \le 2$  écrire sur la sortie standard la valeur de l'adresse 1
	- $-3 \le y$  ouvrir le mode graphique
	- $-4 \leq z$  fermer le mode graphique
	- $-5 \leq z \leq$  effacer le mode graphique
	- $-6 \leq z$  placer un point en (adresse 1, adresse 2) et de couleur adresse 3
- JMP : sauter à l'instru
ton adr1.
- $-JZ$ : sauter à l'instruction adr1 si la valeur à l'adr2 est à zéro.
- JNZ : sauter à l'instru
tion adr1 si la valeur à l'adr2 est diérente de zéro
- JE : si les deux valeurs sont égales, alors la valeur de adr1 est mise à 0

## 2.2. Exemples de ode en C. L'instru
tion add

```
void add(instruction ins)
void add(instru
tion ins)
debut
 int tmp1,tmp2;
 /* on interdit de faire 4:=A+1 */
 si (ins.type1==1) instr_errone();
 /* On prend les valeurs */
tmp2=donne_valeur_deux(ins);
tmp1=donne_valeur_un(ins);
 /* on effe
tue l'opération, si on passe en dessous de zéro on remet au max */
 si (ins.type1==0)
   si (memoire[ins.adr1]+tmp2<0) memoire[ins.adr1]=INT_MAX;
    else memoire[ins.addr1]+=tmp2;else
    si (memoire[memoire[ins.adr1]]+tmp2<0)memoire[memoire[ins.adr1]]=INT_MAX;
```

```
else memoire[memoire[ins.adr1]]+=tmp2;
finL'instru
tion JZ
int jz(instru
tion ins)
debut
 int tmp1,tmp2;
 /* On prend les valeurs */
 tmp2=donne_valeur_deux(ins);
 tmp1=donne_valeur_un(ins);
 /* on effectue oui ou non le changement d'adresse */
 si (tmp1==0)
   si (ins.type2==1) retourne ins.adr2;
     else retourne memoire[ins.adr2];
  else retourne pointeur+1;
  fprintf(stderr,"erreur de jz la");
  exit(EXIT_FAILURE);
fin
```
D'autres actions très simples

```
- END : fin_exe=vrai ;
```
- $-ORG$ : pointeur=donne\_valeur\_un(programme[pointeur]);
- $-$  PUSH :tmp=donne\_valeur\_un(programme[pointeur]);
- pile\_exe=Push(pile\_exe,tmp) ; pointeur++ ;
- $-$ etc...

Maintenant que nous avons vu le fonctionnement de la machine virtuelle et des instructions possibles, nous pouvons ommen
er à dé
rire la transformation des programmes LAB, dans notre langage d'assemblage.

Nous supposerons que nous avons une procédure permettant d'insérer une instruction exécutable et sa représentation en langage d'assemblage.

# Génération de ode des instru
tions de base

La génération de code est la partie la plus technique d'un compilateur (même si, ici, le code est pour une ma
hine virtuelle, très pro
he des PC). Comme le nombre d'instru
tions possibles est très limité, es instru
tions ont été dire
tement mises dans la grammaire. Ainsi, lors de l'analyse syntaxique, quand celle-ci a détecté une de ces instructions, nous pouvons directement générer le ode asso
ié. Mais ette génération né
essite une table des symboles, que nous allons maintenant dé
rire.

#### 1. Table des symboles

La table des symboles de LAB omporte un grand nombre de tableaux :

- Une table des variables globales
- Une table des tableaux globaux
- Une table des paramètres en ours
- Une table des bou
les (voir hapitre suivant)
- Une table des hyperbou
les (voir hapitre suivant)
- Une table omportant des informations pour haque fon
tion

Par souci de simplicité, les tables ne sont pas créées dynamiquement (mais c'est une optimisation possible du ompilateur) et sont onstruites dès le départ de taille prédénie par des  $\alpha$ constantes. Les tables sont toutes des tableaux d'enregistrements que nous allons détailler  $\frac{1}{1}$ .

1.1. Tables des variables. Une variable est une entité omportant un nom et une adresse. La structure de la table est donc :

```
typedef stru
t Cellule_var
 \mathcal{F}\simchar nom_var[max_car];
  int adresse;
 } 
ellule_var;
```
On peut maintenant créer la table des variables globales, et dans chaque fonction, la table des variables lo
ales.

1.2. Table des tableaux. Un tableau est une entité omportant un nom, une adresse de départ des données et une taille. La stru
ture de la table est don :

```
typedef stru
t Cellule_tab
{
 char nom_tab[max_car];
 int adresse;
 int taille;
```
, <u>. . . . . .</u> . . . . .

On peut maintenant réer la table des tableaux globaux, et dans haque fon
tion, la table des tableaux lo
aux.

 $^1$ Remarque : je ne vais pas décrire les recherches de présence dans les tables car ces recherches sont séquentielles et triviales (sauf un exemple).

1.3. Les paramètres. Les paramètres sont des entités provisoires comportant un nom, une adresse et un type (0 pour variable et 1 pour tableau). Ils font référen
e à des entités déjà existant. La structure de la table est donc :

```
typedef stru
t Cellule_param
 \left\{ \right.\simchar nom_param[max_car];
  int adresse;
 bool type; /* 0 var , 1 tablo */} 
ellule_param;
```
On pourra donc créer les paramètres des fonctions lors de leurs définitions et construire le passage en paramètres des entités dans les orps des fon
tions.

1.4. Une fonction. La fonction, est en LAB, l'entité sûrement la plus compliquée et nécessitant le plus d'informations. Une fonction comporte un nom et une adresse de début de code. Elle omporte aussi les tables suivantes : une table des variables lo
ales, une table des tableaux locaux, une table des paramètres. Chaque table a aussi son nombre d'entités ainsi créées (nombre de variables et
...). La stru
ture en C est don la suivante :

```
typedef stru
t Cellule_fun
```

```
{
 char nom fun[max car]; /* Nom de la fonction */
 cellule var table var [max var]; /* Table des variables de la fonction */
 cellule_tab table_tab[max_tab]; /* Table des tableaux de la fonction */
 cellule_param table_param[max_param]; /* Tables des parametres */int nb_param; /* nombre de parametre */
 int nb_var; /* nombre de variables */
 int nb_tab; /* nombre de tableaux */
 int adresse; /* adresse de début de code */
} 
ellule_fun;
```
On crée donc une immense table des symboles pour les fonctions.

Remarque : le programme principal pourra ainsi être vu comme une fonction car il a les mêmes propriétés. Il faudra simplement faire attention à ne pas retourner de valeurs mais à simplement quitter le programme.

Remarque : les fonctions prédéfinies de LAB, seront rajoutées dès le début dans la table des symboles. Ainsi, elles seront traitées comme toutes les autres fonctions dans la cohérence des données.

#### 1.5. Avantages et exemples. Liste non exhaustive des avantages

Avec ce système, les avantages sont très nombreux en utilisant des recherches exhaustives :

- On peut fa
ilement tester le nombre de paramètres et leur ohéren
e ave la dénition de la fonction.
- On peut vérifier facilement si une entité a déjà été créée dans les entités locales, globales ou dans les paramètres.
- On peut trouver fa
ilement les fon
tions, variables, tableaux in
onnus.
- On peut éviter les appels ré
ursifs
- On retrouve fa
ilement les informations né
essaires à haque entité, ar toutes les informations utiles sont sauvegardées dans des tables.

Re
her
he pour savoir si une variable est déjà globale ou non

```
bool deja_var_global(
har *name)
int i;
pour(i=0;i<nb_var_global;i++)
  si (strcmp(name,table_var_global[i].nom_var) ==0) retourne vrai;
```

```
retourne faux;
fin
```
## 2. Les instructions avec variables

Les instructions n'utilisant que des variables sont à la base de LAB. Ce sont elles qui permettent de véritables évolutions dans l'exé
ution des programmes. Elles sont au nombre de 4 :

- $-1)$  VAR1 :=VAR2;
- $-2)$  VAR1 :=NOMBRE;
- $=$  3) VAR1 :=VAR1+NOMBRE ;
- $-4)$  VAR1 :=VAR1-NOMBRE ;

Notre langage d'assemblage a donc été créé pour que ces instructions ne fassent qu'une instruction machine, vu qu'elles seront les plus utilisées. L'analyse lexicale (avec l'automate d'état et la table des symboles ) permet de trouver fa
ilement l'adresse de nos variables. Il est don aisé de générer

1) Les variables étant simplement des adresses de la mémoire, on utilise l'adressage dire
t. Nous avons donc le code :

MOV VAR1 VAR2

2) Maintenant nous utilisons l'adressage immédiat pour représenter notre nombre :

MOV VAR1 #NOMBRE

3) 4) En utilisant un mélange des deux pré
édents

ADD VAR1 #NOMBRE

SUB VAR1 #NOMBRE

On remarque que la génération ressemble plus à un transdu
teur, vu que la génération est "automatique".

Mais pour les tableaux, ette génération est un peu plus ompliquée.

#### 3. Les instru
tions ave tableaux

En LAB, les tableaux sont cycliques, c'est à dire que l'indiçage est modulo de la taille du tableau. Il faut don avoir quelque part en mémoire, ette taille. Les manipulations sur les tableaux né
essiteront en permanen
e ette information.

3.1. Représentation d'un tableau en mémoire. Comme nous l'avons déjà indiqué, un tableau a une taille, c'est à dire un nombre de cases. Quand on déclare "Tab $[X]$ ", on permet à l'utilisateur d'avoir des cases de 0 à X compris. Comme nous le verrons au chapitre suivant, on peut passer des tableaux en paramètres. Mais on ne peut pas indiquer dire
tement la taille ar on aurait des problèmes de ompatibilité et de portabilité de la fon
tion. J'ai don
, pour les tableaux, utilisé la représentation en mémoire suivante.

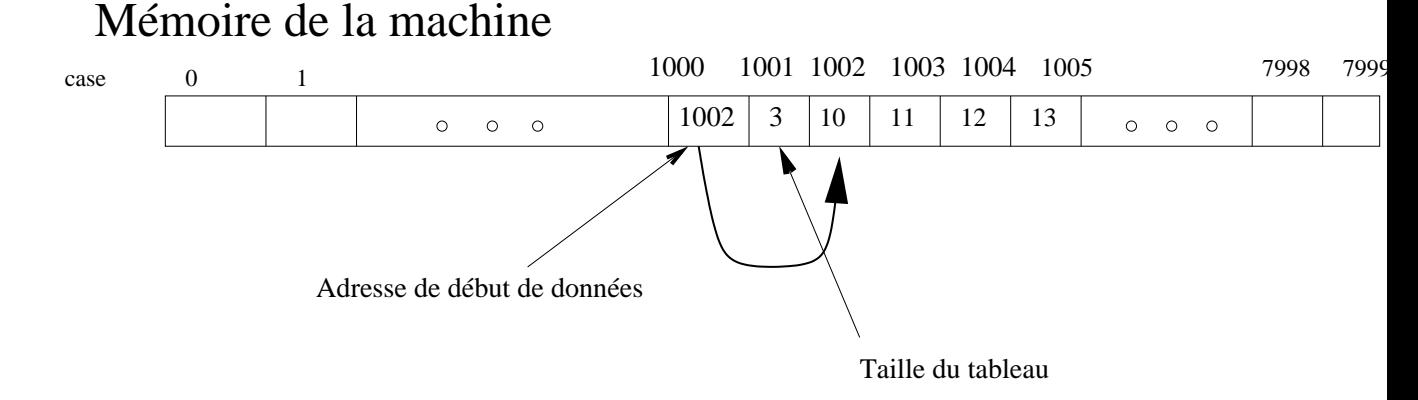

Fig. 1. Représentation d'un tableau Tab[3]

Ainsi il est très aisé de retrouver les informations dans un tableau, grâ
e à l'adresse de début de données.

3.2. Utilisation. Les instru
tions utilisant les tableaux sont plus nombreuses mais mais pas assez pour ne pas être mises dire
tement dans la grammaire du langage. Nous utiliserons le nom générique Tab, pour un tableau, VAR pour les variables et NOMBRE pour les entiers naturels.

- $-1)$  Tab[NOMBRE] :=VAR;
- $-2)$  Tab[NOMBRE] :=NOMBRE;
- $-3)$  Tab[VAR] :=VAR;
- $-4)$  Tab[VAR] :=NOMBRE;
- $-5)$  VAR :=Tab[VAR];
- $-6)$  VAR :=Tab[NOMBRE];
- On le voit ici, les tableaux servent essentiellement à stocker des données.

Pour y accéder, il faut d'abord faire un modulus de l'indice avec la taille du tableau. Puis a jouter à ette nouvelle valeur, l'adresse de début des données. On obtient ainsi, l'adresse de la ase mémoire désirée. Pour cela nous utiliserons la case mémoire 0 réservée à la machine virtuelle. Nous n'allons pas détailler toutes les instructions à générer mais utiliser simplement des exemples significatifs. ADR est l'adresse du tableau qui ontient l'adresse de début de données. Don (ADR+1) représente ase ontenant la taille du tableau.

```
Instru
tion de type 1)
MOV 0 #NOMBRE
MOD 0 (ADR+1)
ADD 0 ADR
MOV @O #NOMBRE
Instru
tion de type 4)
MOV 0 VAR
MOD 0 (ADR+1)
ADD 0 ADR
MOV @O #NOMBRE
Instruction de type 5) VAR1:=Tab[VAR2]
MOV O VAR2
MOD 0 (ADR+1)
ADD 0 ADR
MOV VAR1 @O
```
Apparaît clairement le rôle extrêmement important de l'adressage indirect. Il peut être considéré comme un pointeur (représentation par flèche) et comme on n'utilise que des entiers, le pointeur n'a pas besoin de type. Ce mode d'adressage est très utilisé en assembleur mais il doit être manipulé avec soin si on veut ne pas pointer en dehors de la mémoire.

Maintenant que nous avons la génération des instru
tions de base (les petites briques du langage), nous allons pouvoir passer à la génération d'une autre partie très importante de LAB : les fonctions.

# Génération de ode des appels de fon
tion

En effet, les fonctions permettent un découpage des programmes et l'utilisation d'outils génériques qui peuvent servir à tout moment (voir manuel d'utilisation).

Mais les fon
tions ont besoin d'arguments pour être utilisées. Se posent alors deux questions : comment créer les paramètres ? Comment ensuite les utiliser ? A la première question, il suffit de faire comme à la création d'entité. On ajoute en mémoire les entités utilisées. A la seconde, nous allons passer les arguments par piles.

## 1. Définition et appel de fonction

Beau
oup de fon
tions utilisent des arguments. Ces arguments vont être manipulés et avoir de l'influence sur l'exécution du programme. En LAB, les paramètres sont toujours passés "en paramètres" (
omme désignés dans les autres langages de programmation).

1.1. Définition. Pour cela, pour chaque argument donné, on utilise une case mémoire. Ceci peut être fait grâ
e à l'automate d'état (voir pré
édemment) qui permet de savoir si on est dans les arguments de la fonction ou dans la création locale. Il faudra vérifier que les entités ne sont pas des entités globales car cela peut porter à confusion. On réserve donc de la place dans la mémoire pour es entités. Pour ré
upérer les valeurs données lors de l'exé
ution du programme, il faudra dépiler les valeurs. Exemples :

```
entier fun(A,B,C)
debut...
fin
A est réservé à la case mémoire 10, B à la case 11 et C à la case 12
\leq==>
POP 12
POP 11
POP 10
```
Après on ontinue normalement la génération de ode.

1.2. Appel de fonction. Un appel de fonction se fait en plusieurs étapes. Il ne peut se faire que quand on a lu tous les arguments à mettre en paramètres (c'est à dire après ")"). On utilise donc encore l'automate d'état qui a mis chaque entité lue dans une table d'arguments temporaire. Algo grossier pour  $(VAR := fun(A, B, C, \ldots))$ :

- Vérifier si on ne fait pas un appel récursif
- Vérifier que la fonction appelée existe bien par un parcours de la table des symboles
- Vérifier le nombre d'arguments et leur cohérence par un parcours des arguments de la fonction
- Si c'est une fonction système alors générer un code spécial
- Empiler l'adresse de retour d'instruction c'est à l'adresse de l'instruction + nombre d'argu $ments + 1$
- Empiler les arguments (A,B,C...)
- é
rire un saut (jmp) à l'adresse de début de ode de la fon
tion appelée
- écrire un "pop VAR" pour récupérer la valeur de retour de la fonction appelée.
- On voit ici l'intérêt des instructions de sauts. Exemple, appel de fonction :  $A := F(A,B)$ , ou A est à l'adresse 10, B en 11 et la fon
tion à son début de ode en 1

26:push #30 27:push 10 28:push 11 29:jmp #1 30:pop 11

On voit qu'un appel de fonctions génère en fait beaucoup d'instructions machine mais les fonctions sont tellement utiles... On a donc le schéma suivant :

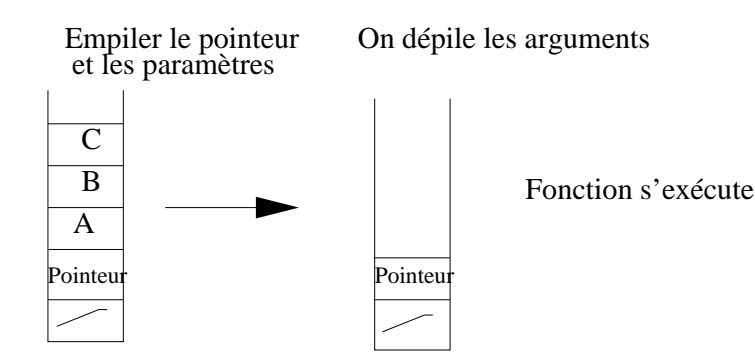

On dépile le pointeur et on empile le résultat

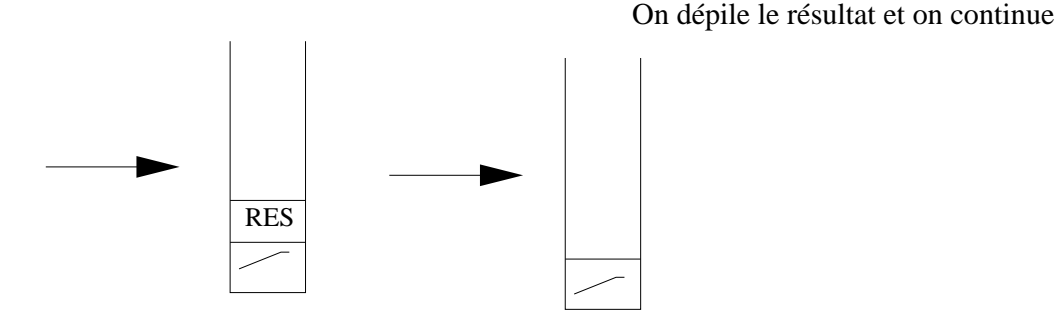

Fig. 1. Exemple d'appel de fon
tion

1.3. Fonctions système. Pour les fonctions prédéfinies en LAB (écrire, pixel, lire, etc...), il faut générer un code spécial. Celui-ci est différent pour chaque instruction. Je donne le code en C omme exemple. Val1 est la variable qui re
evra la valeur de retour. On utilise aussi les adresses réservées au système.

lire

```
add_instr(INT,1,0,0,0);
   add_instr(MOV,val1,0,0,0);
   ecrire
   add_instr(MOV,1,0,parametre_en_cour[0].adresse,0);
   add_instr(INT,2,0,0,0);
   add_instr(MOV,val1,0,0,1);
   ouvregraph
   add_instr(INT,3,0,0,0);
   add_instr(MOV,val1,0,0,1);
idem, pour fermegraph et effa
er.
```
pixel

```
add_instr(MOV,1,0,parametre_en_cour[0].adresse,0);
add_instr(MOV, 2, 0, parametre_en_cour[1].adresse, 0);
add_instr(MOV,3,0,parametre_en_cour[2].adresse,0);
add_instr(INT,6,0,0,0);
add_instr(MOV,val1,0,0,1);
```
1.4. Changement de fonction. Au fur et à mesure de la génération de code, on change de fon
tion. Il faut don mettre la table des symboles à jour. Ce
i montre omment se servir de ette table et omment le tout est odé.

```
void 
hange_fun()
debut
 int i;
/* ******************* Si on a atteint le nombre maximal de fon
tions ********* */
  si (nb_fun_lu==max_fun)
   debut
     erreur_ligne();
     fprintf(stderr, "Trop de fonctions demandees : %s, plus de mémoire\n", nom_fun_en_cours);
     exit(0):fin
/************** on teste si la fon
tion n'a pas déjà été définies ******** */
  pour(i=0;i < nb_fun_l_i;i++)si (strcmp(table[i].nom_fun,nom_fun_en_cours)==0)
     debut
      erreur_ligne();
      fprintf(stderr,"Fon
tion déjà définie plus haut\n");
      ext(0):\sim \sim \sim \sim \sim \simfin
/* ************** On change de nom de fonction courante ************* */
  strcpy(table[nb_fun_lu].nom_fun,nom_fun_en_cours);
/* ************* On met à jour l'adresse de départ de la fon
tion ******** */
  table[nb_fun_lu].adresse=ligne_asm;
/* ************ On augmente le nombre de fon
tions lues ******************* */
  nb_fun_lu++;
fin
```
Erreur\_ligne indique la ligne de l'erreur.

Pour le programme principal, on utilisera une fonction presque identique (voir code).

## 2. L'instruction "retourner" et fin de fonction

Comme nous pouvions nous en douter, une fonction retourne une valeur calculée. Ceci peut être effectué par l'instruction (qui en fait une fonction comme les autres) "retourner" (voir manuel d'utilisation). Cette "fonction" arrête donc l'exécution de la fonction et doit permettre de retourner une valeur. Pour cela, il suffit de dépiler pour retrouver l'ancienne valeur du pointeur d'exécution (revenir au ode qui avait fait appel à la fon
tion) et empiler le résultat al
ulé. On utilisera une adresse réservée au système.

2.1. Code en C.

```
add_instr(MOV,val1,0,0,1);
        add instr(POP, 0, 0, 0, 0);add_instr(PUSH,parametre_en_cour[0].adresse, 0, 0, 0);
        add_instr(JMP,0,0,0,0);
```
2.2. La fin de fonction. Il est dit dans le manuel d'utilisation que LAB assure toujours un retour de valeur. Don si l'utilisateur omet de mettre un "retourner" dans sa fon
tion, LAB retourne une valeur nulle. Pour cela il suffit de de dépiler le pointeur d'instruction, d'empiler 0 et de faire un saut. Ceci est fait automatiquement à chaque fin de fonction car il est impossible de savoir si le ode permet de renvoyer une valeur.

#### 3. Le problème des tableaux

Depuis le début de e hapitre, les paramètres sont de simples variables. Qu'en est-il des tableaux ? Le passage en paramètre de tableaux semblent poser un problème. Nous rappelons qu'un tableau est défini par son nom, sa taille et son ADRESSE de DEBUT de code qui est en fait un pointeur sur les données.

En LAB les tableaux modiés par une fon
tion sont modiés pour tout le programme. Nous allons donc utiliser cette propriété en créant un nouveau pointeur sur les données. Ce pointeur permettra d'accéder aux données du tableau sans toucher aux autres pointeurs. Pour accéder à la taille du tableau, on sait que la taille est placée avant les données, elle est donc encore facile d'accès pour la génération de code car il suffira de l'empiler.

Ce pointeur servira pour toute la fonction (et même pour les appels de fonction). On évite ainsi la opie de données et le passage en paramètre d'un tableau ne oûte pas plus qu'un passage en paramètre d'une variable. S
héma :

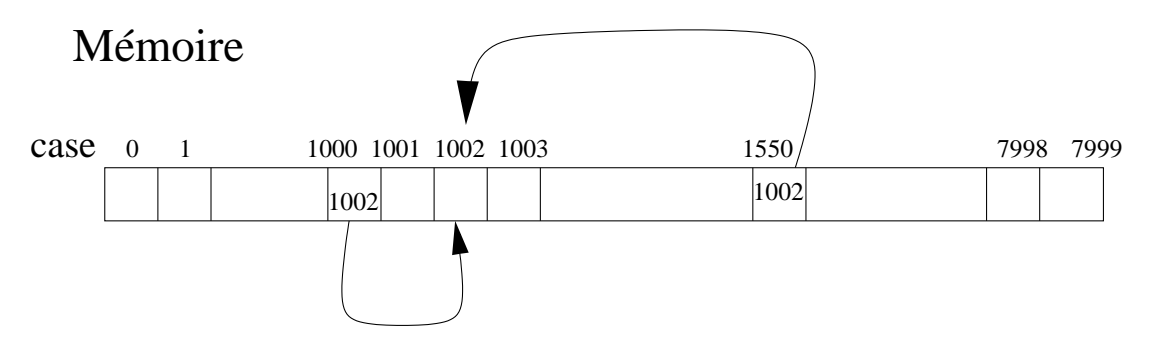

Fig. 2. Passage en paramètre d'un tableau

Le passage en paramètre de tableaux n'est donc pas un problème.

#### 4. Exemple d'empilement des arguments

```
void Poper(
har *name_fun)
debut
 int j,i; j=nb_fun_lu-1;
  /* On pop en sens inverse des push don
 de la fin vers le début */
  pour (i=table[j].nb\_param-1; i>=0; i--)debut
    /* Si variable un simple pop */
    si (table[j].table_param[i].type==0)
     debut
      add_instr(POP,table[j].table_param[i].adresse,0,0,0);
      fin
    else
    /* Si tableau, on pop la taille puis l'adresse */
     debutadd_instr(POP,table[j].table_param[i].adresse+1,0,0,0);
       add\_instr(POP, table[j].table\_param[i].addresse, 0, 0, 0);fin fin fin
```
# Génération de code des boucles

Les boucles sont les premières instructions itératives de LAB. Elle permettent d'effectuer un nombre prédéfini de fois une suite d'instructions. Pour cela, elles utilisent chacune un compteur qui est dé
rémenté à haque appel.

#### 1. Création d'une bou
le

Il faut donc créer un compteur, c'est à dire utiliser une nouvelle case mémoire. Ensuite le ompteur est initialisé à la valeur souhaitée et il faut mettre des sauts, l'un au début qui teste la nullité du compteur et un autre à la fin qui retourne toujours sur le test de nullité.

## 1.1. Algorithme.

```
Créer un 
ompteur
Initialiser ce compteur avec la valeur voulue
Mettre une instruction de saut
Continuer la génération
Mettre une autre instruction de saut.
Exemple
bou
le A fois
\overline{P}fin
\mathbf{p}On supose A est à la cases 10. Le compteur à la case 12
\leq23:mov 12 10
24:jz 12 #28 <------------| -----------|
25:1e code de P | | | |
26:sub 12 #1\overline{\phantom{a}}27:jmp #24 ---------------| |
28:le 
ode de P' <----------------------|
```
Le code de P sera donc bien effectué A fois. Puis on effectuera le code P'.

1.2. Où sauter? Le problème qui se pose est le suivant : quand on insère l'instruction "jz" on ne sait pas où est la fin de la boucle (en nombre d'instructions machine)

La solution est d'écrire temporairement dans un tableau. On peut donc "repasser" sur le code pour mettre à jour le "jz" et puis é
rire le tableau sur le disque. Mais se pose un nouveau problème : comment faire pour les boucles imbriquées? La solution est donc une table des "boucles" pour mémoriser les informations sur les "bou
les".

1.3. La fonction "sortir". Cette fonction permet de "sortir" d'une boucle (voir manuel d'utilisation). Elle prend en paramètre. Si e paramètre est diérent de 0 alors on "sort" de la boucle. Sortir de la boucle correspond donc à sauter à la fin de la boucle. C'est comme précédemment, on ne peut connaître la valeur de ce saut qu'en ayant effectué le reste de la compilation (dans la boucle où se trouve la fonction). Il faut donc mémoriser les "sortir" de la boucle pour de même repasser le ode et mettre à jour les "sortir".

#### 2. Une table pour calculer les sauts

Cette table devra ontenir les informations suivantes : l'adresse de début de bou
le - adresse du saut de fin de boucle - le nombre de "sortir" de la boucle  $-$  les adresses des "sortir" de la boucle Ceci donne en C typedef stru
t Cellule\_bou
le

```
{
 int adr_jz; /* adresse de début de bou
le, le JZ voir rapport */
 int val_jz; /* adresse du 
ompteur de bou
le */
 int adr_jmp; /* adresse du JMP à la fin de la bou
le */
 int nb_sort; /* nombre de "sortir" croisés dans la boucle */
 int sort[max_sort]; /* table des "sortir" */
} 
ellule_bou
le;
cellule_boucle pile_boucle[max_boucle];
int nb_bou
le; /* nombre de bou
les */
```
Ainsi, on peut retenir toutes les informations nécessaires sur les boucles. A la fin d'une, on repasse le ode, en remettant bien à jour les sauts.

La plus simple des solutions, et sûrement la meilleure, est de mémoriser toutes les instructions machine pour la fonction en cours. On n'écrira sur disque qu'à la fin de la fonction (on parcourt la table en é
rivant les instru
tions ainsi mémorisées).

#### 2.1. Algo.

```
Mettre le sub
Mettre le jump
Mettre le saut de début bou
le à jour
pour tous les "sortir" mettre la valeur de saut à jour
```
#### Problème de dé
alage

Il faut faire attention au fait que, dans notre tableau les adresses sont relatives, et qu'il faut additionner ave la valeur du total des instru
tions générées.

Code en C

```
int fin_bou
le(void)
debut
 int i;
 /* on de
remente le 
ompteur et on saute */
 add\_instr(SUB, pile\_boucle[nb\_boucle-1].val_iz, 0, 1, 1);add\_instr(JMP, pile\_boucle[nb\_boucle-1].adr_jz, 1, 0, 0);/* on met l'instru
tion de saut de debit de bou
le a jour (JZ) */
 bloc_instr[pile_boucle[nb_boucle-1].adr_jz-ligne_asm+nb_instr].adr2=ligne_asm;
 bloc_instr[pile_boucle[nb_boucle-1].adr_jz-ligne_asm+nb_instr].type2=1;
 bloc_instr[pile_boucle[nb_boucle-1].adr_jz-ligne_asm+nb_instr].adr1=pile_boucle[nb_boucle-1].v
 bloc_instr[pile_boucle[nb_boucle-1].adr_jz-ligne_asm+nb_instr].type1=0;
 /* On remet à jour tous les "sortir" */
 for(i=0;i<pile_boucle[nb_boucle-1].nb_sort;i++)
 debut
   bloc_instr[pile_boucle[nb_boucle-1].sort[i]-ligne_asm+nb_instr].adr2=ligne_asm;
   bloc_instr[pile_boucle[nb_boucle-1].sort[i]-ligne_asm+nb_instr].type2=1;
 fin
 nb_bou
le--;
fin
```
## 3. Défauts

Le principal défaut du compilateur vient du fait que chaque variable et tableau utilise une ou plusieurs cases mémoire. Ainsi, si on n'utilise pas pour le moment la fonction, elle prend de la pla
e inutilement dans la mémoire. Par ontre, on évite ainsi le hargement dans la mémoire de la fonction.

De même, chaque boucle utilise un compteur, même si la boucle ne sert pas pour le moment. L'amélioration possible serait une mémoire dynamique avec chargement de fonctions etc... Mais e
i pourrait être fait en transformant mon langage d'assemblage en langage ma
hine spé
ialisé (pour PC,RISK,SUN et
...).

#### 4. S
héma des intera
tions des hiers

Pour comprendre, le fonctionnement général du compilateur et de la machine virtuelle, j'expose les interactions entre ces différentes parties.

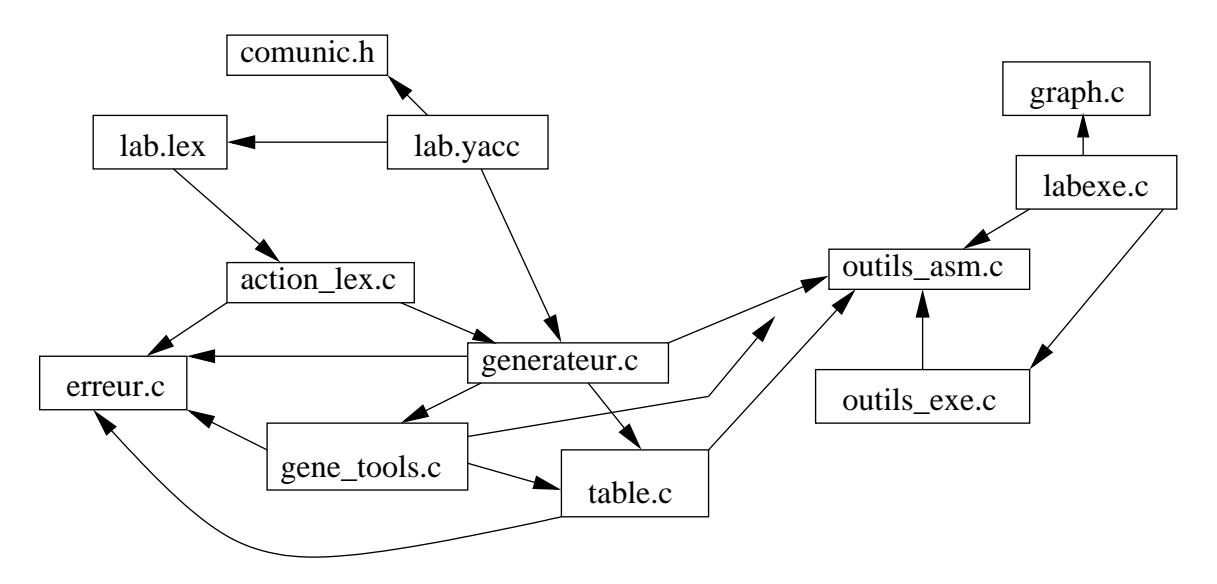

Fig. 1. Les intera
tions entre les diérentes parties du ompilateur

De plus, haque partie utilise une partie nommée "outils", où se situent des outils de programmation (macro...) et la partie des variables qui sont utilisées par toutes les parties (tables des symboles, nombre de lignes...).

# Images de démonstration

Je présente, dans ce chapitre, des captures d'écran de compilation et d'exécution de certains programmes.

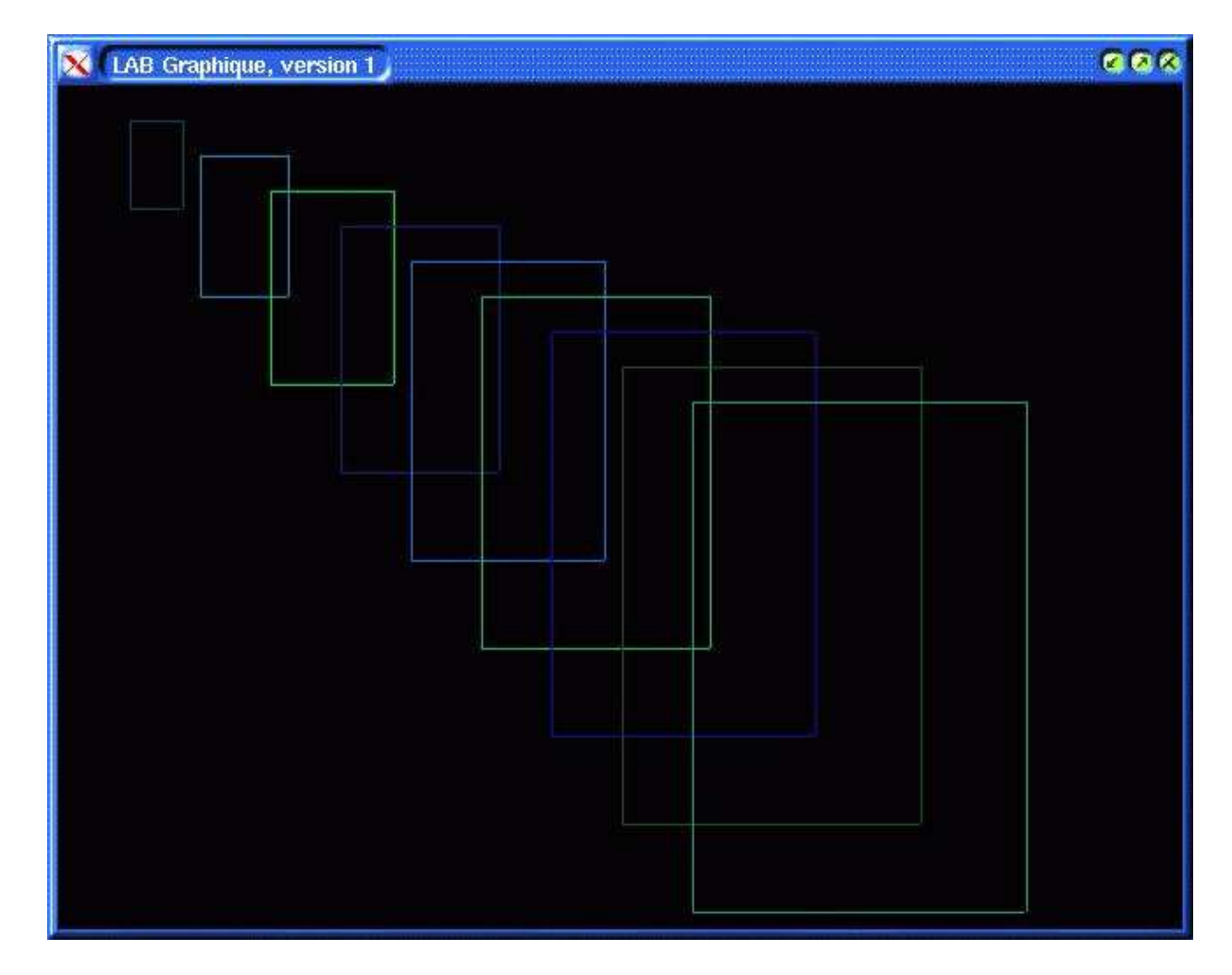

Fig. 1. Le mode graphique, pour des appli
ations ludiques

Et le ode permettant d'obtenir le desssin :

```
/*
 Il faut utiliser le modules maths, pour l'addition
  et la variable TMP
*/
#creation d'une ligne horizontale
entier lignehori(X,Y,LEN,C)

reation:X1,Y1
debut
```

```
X1:=X:
Y1:=Y:
bou
le LEN fois
  TMP: = pixel(X1, Y1, C);X1:=X1+1;fin
fin
#création d'une ligne verticale
entier lignever(X,Y,LEN,C)

reation:X1,Y1
debut
X1:=X;Y1:=Y;bou
le LEN fois
  TMP:=pixel(X1,Y1,C);
  Y1:=Y1+1;fin
fin
/* création d'un rectangle
  on utilise les deux fonctions précédentes pour dessiner
  les re
tangles */
entier rectangle(X, Y, LEN1, LEN2, C)

reation:Z1,Z2
debut
TMP:=lignehori(X,Y,LEN1,C);
TMP:=lignever(X,Y,LEN2,C);
Z1 := X;X:=add(X,LEN1);TMP:=lignever(X,Y,LEN2,C);
X: = Z1;Y:=add(Y,LEN2);TMP:=lignehori(X,Y,LEN1,C);
fin
programme(N)
creation: X, Y, L1, L2, C
debut
TMP:=ouvregraph();
X: = 1;Y:Y;
L1:=10;
C := 1;L2:=20;bou
le N fois
  TMP:=rectangle(X,Y,L1,L2,C);
  C: = C + 300;X: = X + 40;Y:Y+20;L1:=L1+20;L2:=L2+30;fin
 TMP:=lire(); #Lire une valeur pour pouvoir visualiser le résultat
TMP:=fermegraph();
fin
```

| [igavaf01@parthenon prog]\$ ./labexe test_tab2.exe<br>debut de l'execution                                                                                                    | <b>Q</b> xterm    |
|----------------------------------------------------------------------------------------------------|-------------------|
| Lire une valeur:8<br>Lire une valeur:4<br>Lire une valeur:3<br>Lire une valeur:9<br>Résultat 3<br>Résultat 4<br>Résultat 5<br>Résultat 8<br>Résultat 9<br>Fin de l'execution, aurevoir<br>[igavaf01@parthenon prog]\$ <mark>1</mark> | Lire une valeur:5 |

Fig. 2. Exemple d'un tri à bulles dans un tableau

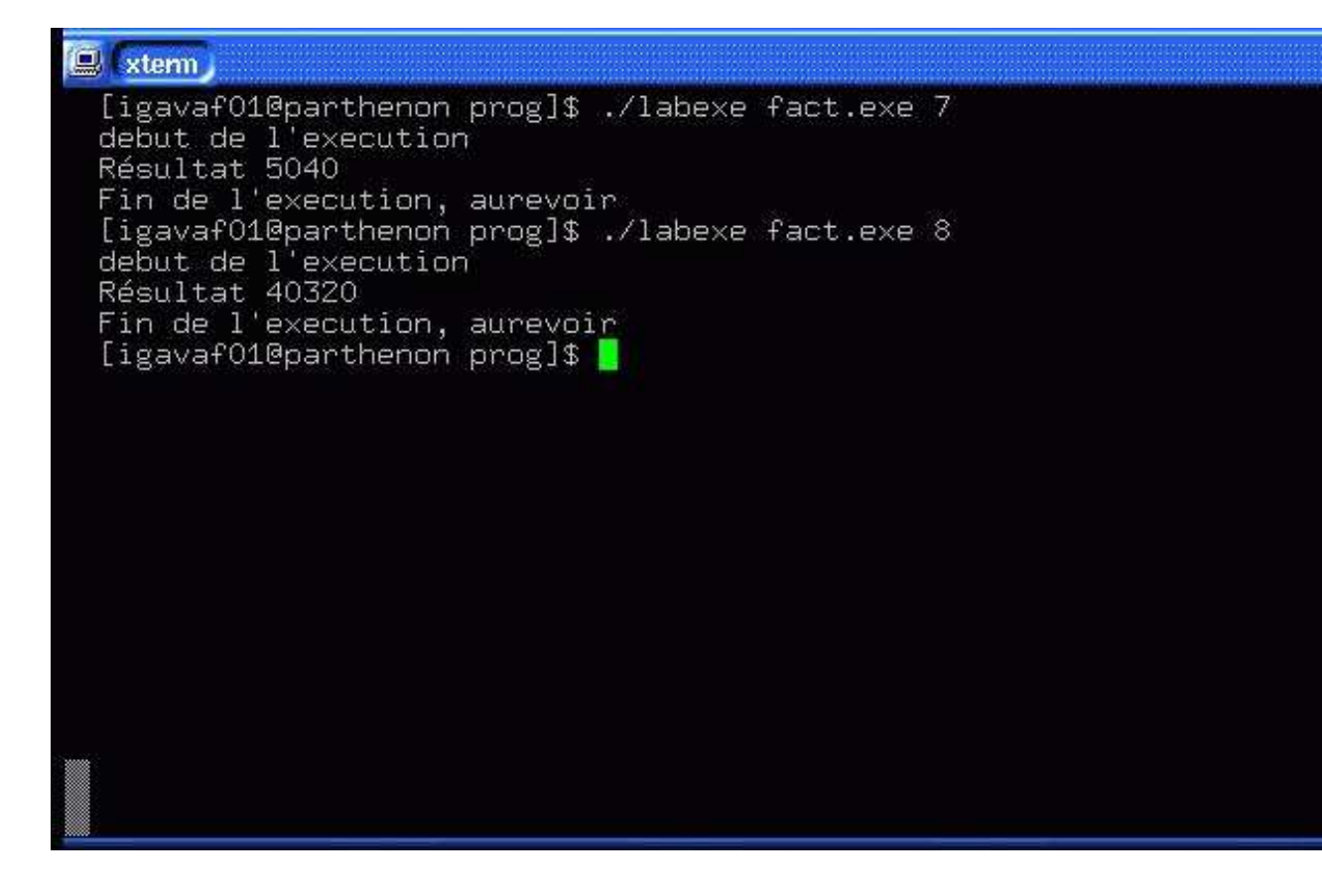

Fig. 3. La fa
torielle en simple bou
le

#### Con
lusion

Ici se termine la partie sur le compilateur LAB. LAB n'est pas un compilteur extrêmement puissant (aucune optimisation de code) mais il est suffisamment rapide pour être utilisé à des fins pédagogiques.

Dans la partie suivante, tous les algorithmes ne seront pas écrits en LAB, mais les implémentations ma
hine le seront.

Deuxième partie

Les algorithmes de base

## Introduction

Dans la dernière partie, nous avons décrit un petit compilateur pour un langage de programmation très simple à utiliser. Ce langage peut paraître trop peu puissant pour être utilisé et onstruire des algorithmes, même les plus triviaux. Nous allons nous efforcer de montrer, dans cette nouvelle partie qu'en fait un tel langage est suffisant pour toute une partie de l'algorithme de base et qu'il permet de garder la omplexité par rapport aux langages lassiques

Dans cette partie, Il faut bien distinguer les fonctions (écrites de manière mathématique), les algorithmes et les programmes (ou pro
édures). En fait, es dernières ne sont que la programmation (dans le langage de la première partie) des algorithmes.

## Fon
tions sur les entiers

## 1. Définitions de base

1.1. Définition des fonctions primitives récursives. Soit  $\{N^k \to N | k \geq 0\}$ , l'ensemble des fon
tions dont les arguments (en nombres quel
onques) et la valeur sont des nombres naturels. Nous allons définir un sous-ensemble de ces fonctions que nous appèlerons *fonctions primitives* récursives. Celles-ci sont définies à partir de fonctions de base, d'une règle de composition et d'une règle de récursion.

Définition 1. Les fon
tions primitives ré
ursives de base sont les suivantes :

(1) La fon
tion

 $0()$ 

est la fonction zéro. Elle n'a pas d'argument et a toujours la valeur  $0$ .

(2) Les fon
tions

$$
\pi_i^k(n_1,\cdots,n_k)
$$

 $(1 \geq k \text{ et } 1 \geq i \geq k)$  sont les fonctions de projection. La fonction  $\pi_i^k$  a comme valeur le *i*-*i*ème argument parmi k  $(\pi_i^k(n_1, \dots, n_k) = n_i)$ .

(3) La fon
tion

 $\sigma(n)$ 

est la fonction successeur. Elle est définie par  $\sigma(n) = n + 1$ .

DÉFINITION 2. Soient  $g$  une fonction à l'arguments et  $h_1, \dots, h_l$  des fonctions à k'arguments. Si nous dénotons  $n_1, \dots, n_k$  par  $\overline{n}$ , alors la composition de g et de  $h_1, \dots, h_l$  est la fonction dans  $N^k \to N$  définie par

$$
f(\overline{n}) = g(h_1(\overline{n}), \cdots, h_l(\overline{n}))
$$

Définition 3. Soient g une fon
tion à k arguments et h une fon
tion à k+2 arguments. Alors,  $la$  fonction  $f$  à  $k+1$  arguments telle que :

 $f(\overline{n}, 0) = g(\overline{n})$ 

 $\ddot{\phantom{a}}$ 

 $f(\overline{n}, m + 1) = h(\overline{n}, m, f(\overline{n}, m))$ 

est la fonction définie à partir de  $q$  et h par récursion primitive.

Remarquons que si les fonctions g et h utilisées pour définir une fonction f par récursion primitive sont calculables par une procédure effective, alors f est aussi calculable.

Définition 4. Les fon
tions primitive ré
ursives sont :

- (1) Les fon
tions primitives ré
ursives de base.
- (2) Toutes les fon
tions obtenues à partir des fon
tions primitives ré
ursives de base par un nombre quelconque d'applications de la composition et la récursion primitive.

1.2. Théorème. Le langage *Loop* a été introduit par Meyer et Ritchie dans les années 70. Les variables en Loop prennent leurs valeurs dans N.

DÉFINITION 5. *Le langage Loop a trois types d'instructions de base* 

- (1)  $X := 0$ ; La valeur 0 est assignée à la variable X
- (2)  $X := Y$ ; La valeur de la variable Y est assignée à la variable X
- (3)  $X := X + 1$ ; incrémenter d'un la valeur de la variable X

En plus de es instru
tions de base, nous ajoutons l'instru
tion loop X un bloc d'instructions: P

end

Dont la sémantique est simple : on exécute X fois le bloc P. Les programmes Loop sont de la forme

> $inputX_1, \cdots, X_m$  $\zeta$  des instructions  $>$  $outputX_n, \cdots, X_n$

Théorème 1. Les fon
tions primitives sont stri
tement équivalentes aux programmes Loop

Ainsi toute fonction primitive récursive peut s'écrire sous la forme d'un programme Loop et surtout tout programme *Loop* est équivalent à une fonction primitive récursive. Démonstration : voir article [10].

Théorème 2. Toutes les fon
tions primitives terminent.

Donc, par équivalence, les programmes *Loop* terminent. le langage *Loop* n'est donc pas Turingomplet.

Nous allons maintenant, introduire les fonctions primitives récursives les plus classiques avec le langage de programmation dé
rit dans la première partie. Ce langage est une extention pour programmeur du langage *Loop* (ajoût de procédures, et de quelques autres instructions...).

#### 2. Fon
tions de base

2.1. Les nombres. Toutes les fonctions constantes  $J() = j$  sont primitives récursives. En effet, chacune se définit par une suite de compositions.

$$
J\bigl(\bigr)=\overbrace{\sigma(\sigma(\cdots\sigma(0)))}^j
$$

Un algorithme en Loop, donnerait

 $X:=0;$  $X: = X + 1;$ ... j fois

 $X: = X + 1;$ 

Dans notre langage, nous utiliserons  $X := j$  (ou j est un nombre $>= 0$ ).

2.2. L'addition. L'addition arithmétique de N1 et N2 est aussi primitive récursive. On peut l'écrire avec le schéma de récurrence suivant :

$$
add(N1,0) = \pi_1^1(N1)
$$
  

$$
add(N1,N2+1) = \sigma(\pi_3^3(N1,N2,add(N1,N2)))
$$

e qui peut se simplier en

$$
add(N1,0) = N1
$$
  

$$
add(N1,N2+1) = \sigma(add(N1,N2))
$$

Dans notre langage, nous pouvons utiliser :

```
entier add(X,Y)

reation:Z
   -1bou
le Y fois Z:=Z+1; fin
  TMP:=retourner(Z);
fin
```
2.3. La multiplication simple. La fonction produit est primitive récursive puisqu'elle se définit par récursion primitive à partir de l'addition.

$$
N \times 0 = 0
$$
  

$$
N \times (M+1) = N + (N \times M)
$$

Dans notre langage, nous pouvons écrire :

```
entier mult(N,M)

reation:Z
debut
 Z := 0;bou
le N fois
  bou
le M fois
     Z := Z + 1;
   fin
 fin
 TMP:=retourner(Z);
fin
```
2.4. L'exponentielle simple. Similairement, la fonction puissance  $(n^m)$  se définit par réursion primitive à partir de la multipli
ation

$$
\begin{array}{rcl}\nN^0 & = & 1 \\
N^{M+1} & = & N \times N^M\n\end{array}
$$

On peut donc la voir comme une suite de multiplications. Voici le programme :

```
entier puissance (N, M)

reation:U
debut
U := 1;
bou
le M fois
U:=mult(M,U);fin
TMP:=retourner(U);
fin
```
Dans cette méthode, on construit n puis n\*n puis n\*n\*n etc... donc on a une variable (celle de la multiplication) qui va de 0 à n puis de 0 à n\*n etc... Il est possible d'écrire une procédure qui fasse la construction de 1 à  $N^M$  de manière directe, c'est à dire sans passer par des intermédiaires. Cette onstru
tion est un peu plus déli
ate.

```
entier expo(N,M)

reation:Z
debut
  Z := 1:
  N := N - 1;bou
le M fois
   bou
le Z fois
     bou
le N fois Z:=Z+1;
      fin
   fin
  fin
 TMP:=retourner(Z);
fin
```
Nous verrons dans la pro
haine partie omment faire pour avoir une pro
essus de ontru
tion "plus pro
he" de la dénition mathématique de l'exponentiation.

#### 3. Fon
tions de base plus omplexes

3.1. La fon
tion prédé
esseur. Comme nous travaillons sur les entiers naturels, le prédé esseur de 0 est 0.

 $pred(0) = 0$  $pred(M + 1) = M$ 

Hélas, en *Loop*, on ne peut pas donner le résultat aussi vite. Il faut comme en Lambda-calcul, onstruire le prédé
esseur à partir de 0. Programme :

```
entier pred(M)

reation:Z
debut
 Z := 0;bou
le M fois
  Z:Z+1;fin
 TMP:=retourner(Z);
fin
```
L'algorithme n'a pas une bonne complexité car il nécessite M additions pour obtenir le prédéesseur. Cette perte de omplexité peut se réper
uter sur d'autres algorithmes utilisant le prédé esseur.

LEMME 1. (4) Pour garder une bonne complexité, il est nécessaire d'utiliser une quatrième  $instruction: X := X-1;$ 

Justification : se verra sur d'autres algorithmes.

Les complexités se mesurent sur le nombre d'instructions  $(2)$ ,  $(3)$  et  $(4)$ 

3.2. La différence. La fonction différence est définie suivant une convention similaire à celle utilisée pour la fonction prédécesseur.

$$
n - 0 = n
$$
  

$$
n - (m + 1) = pred(n - m)
$$

le programme va utiliser le s
héma de ré
ursion pré
édent, en enlevant M fois 1 à N.

```
entier diff(N,M)
creation:
debut
 bou
le M fois N:=N-1; fin
 TMP:=retourner(N);
fin
```
On voit ici, que la complexité ne serait pas bonne sans cette nouvelle instruction, car on aurait une omplexité

Complexite = 
$$
O(N) + O(N-1) + O(N-2) + \cdots + O(1)
$$
  
\n*ie* =  $O(\frac{N \times (N-1)}{2})$   
\n*ie*  $\sim O(N^2)$ 

alors que l'algo est linéaire. Cette instruction est donc bien nécessaire pour garder une bonne omplexité. Nous verrons par la suite, que dans la transformation d'algorithmes ave la bou
le While en algorithmes en Loop, ette instru
tion permet de garder la omplexité.

3.3. La fa
torielle. Elle est dénie par la formule suivante :

$$
N! = \overbrace{1 \times 2 \times 3 \times 4 \cdots (N-1) \times N}^{N \text{ fois}}
$$

La fonction factorielle (n!) est elle aussi primitive récursive.

0! = 1  
\n
$$
(N + 1)!
$$
 =  $(N + 1) \times N!$ 

Comme pour l'exponentiation, il n'est pas évident de onstruire l'algorithme sur e s
héma de ré
urren
e. Programme :

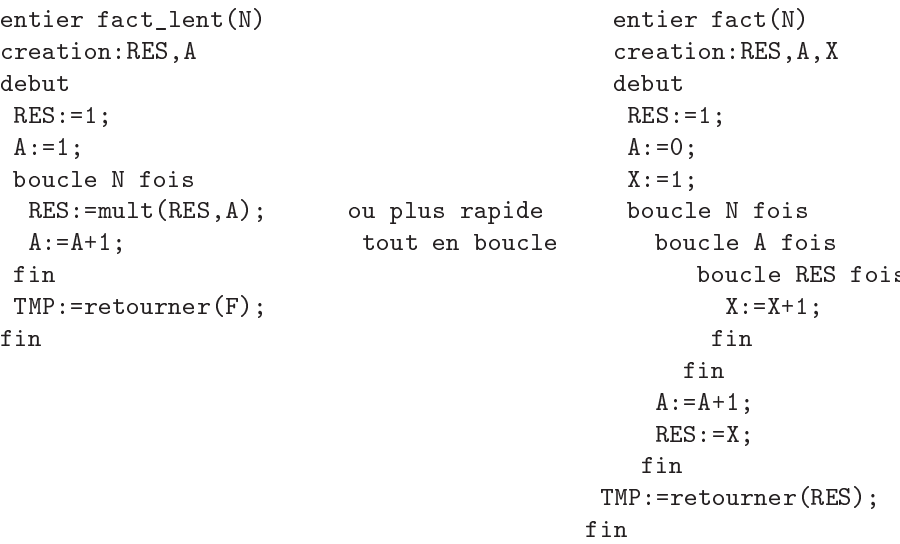

la deuxième version, ne faisant pas appel à la procédure de multiplication est plus rapide car on n'a pas l'appel de la pro
édure, de plus on a pu "ruser" en ommençant l'in
rémentation à 0 et en ne re-initialisant pas le ompteur à 0 (
omme il est fait ave la pro
édure de multipli
ation, voir l'exponentiation). La complexité est N!, dans les deux cas, mais en machine la deuxième version va environ 25% plus vite.

# 3.4. Suites. Somme des N premiers nombres

La somme des n+1 premiers entiers naturels s'écrit mathématiquement :

$$
S = \sum_{i=0}^{i=n} i
$$

Mais elle peut aussi s'écrire sous la forme (primitive récursive) suivante

$$
\begin{array}{rcl}\nS(0) & = & 0 \\
S(n) & = & S(n-1) + n\n\end{array}
$$

On peut donc facilement construire la procédure à partir de ce schéma (qui ressemble à celui de la factorielle).

```
entier somme(N)

reation:I,S
debut
 I := 0;S := 0;bou
le N fois
   I := I + 1;
   S:=add(S,I):TMP:=ecrire(S);
  fin
TMP:=retourner(S);
fin
```
On peut remarquer que la omplexité est polynomiale.

## Suite géométrique

La suite géométrique est aussi, une suite classique, qui s'écrit :

$$
S = \sum_{i=0}^{i=n} x^i
$$

Mais aussi par le s
héma de ré
urren
e suivant :

$$
\begin{array}{rcl} S(0) & = & 1 \\ S(n) & = & x \times S(n-1) + 1 \end{array}
$$

On peut donc facilement construire le programme :

```
entier geo(N,X)

reation: S,K,SOMME
debut
  S := 1;K:=0;bou
le N fois
    K:=mult(X,S);S: = S + 1;SOMME:=add(SOMME,K);
   fin
 TMP:=retourner(SOMME);
fin
```
Suite de Fibonnacci

La suite de Fibonnacci est elle-aussi, une grande classique :

$$
F(0) = 0F(1) = 1F(n) = F(n-1) + F(n-2)
$$

Ce schéma de récurrence n'est pas primitif récursif, mais on peut quand même écrire facilement la pro
édure en utilisant un autre s
héma de ré
urren
e.

$$
Fibo(n, u, v) = Fibo(n - 1, u + v, u - v).
$$

Pro
édure :

```
entier fibo(N)entier fibo(N)

reation:U,V
debut
  U := 0:
  V: = 1;bou
le N fois
    V: = \text{add}(V,U);
    U:=diff(V,U);
  fin
 TMP:=retourner(U);
fin
```
On voit encore ici, la nécessité de l'instruction (4). En effet, sans elle, le calcul de la différence de V et de U ne serait plus linéaire et on aurait une complexité qui passerait de  $O(F(n) \times n)$  en  $O(F(n)^2 \times n)$ .

#### 4. Les fon
tions de prédi
at

#### 4.1. Définitions.

Définition 6. Un prédicat est une fonction dont les valeurs sont prises dans l'ensemble {vrai, faux}. L'ensemble des prédicats définis sur les naturels est donc

$$
\{N^k \to \{vrai, faux\}|0 \ge k\}
$$

Un prédicat P à k arguments est un sous-ensemble de  $N^k$  (les éléments de  $N^k$  pour lesquels P est vrai.

Par simplicité, nous allons choisir de représenter classiquement vrai par 1 et faux par 0 et onsidérer qu'un prédi
at est déni par une fon
tion vers les entiers dont la valeur ne peut être que 0 ou 1.

DÉFINITION 7. La fonction caractéristique d'un prédicat  $P\subseteq N^k$  est la fonction  $f:N^k\to 0,1$ telle que

$$
f(\overline{n}) = \begin{cases} 0 & si \quad \overline{n} \notin P \\ 1 & si \quad \overline{n} \in P \end{cases}
$$

La notion de prédicat primitif récursif est alors directement définie à partir de la notion de fon
tion ara
téristique.

at est primitive prédiction de la primitive prédiction de la primitive environnement par primitive du propriet ré
ursive.

4.2. Zéro. Le prédicat zéro qui n'est vrai que pour l'entier 0, est primitif récursif. En effet, sa fonction caractéristique *zerop* peut être définie par récursion primitive comme suit :

```
zerop(0) = 1zerop(n+1) = 0
```

```
Pro
édure dans notre langage :
#Test l'égalité ave
 0
entier zerop(X)
creation: Y
debut
Y := 1;bou
le X fois
  Y:=0;IMP:=sortir(X);fin
TMP:=retourner(Y);
fin
```
L'instruction "sortir" permet d'éviter de "boucler" pour rien. On gagne en complexité car on passe de  $O(N)$  en un temps constant puisqu'on sort en un tour.

Définition 9. L'instruction sortir $(N)$  est une instruction qui permet de forcer la sortie d'une boucle (des appels récursifs) si et seulement si son paramètre N est supérieur à 0.

Elle permet de ne pas boucler quand on a eu le résultat désiré. Elle permet donc de conserver la complexité de beaucoup d'algorithmes (et donc des programmes).

4.3. Signe. La fonction signe a la valeur 0 si son argument est 0 sinon 1. C'est le contraire de zerop.

$$
signe(m) = 0
$$
  

$$
signe(m+1) = 1
$$

Comme dans zerop, il est nécessaire, pour garder la complexité, d'utiliser la fonction "sortir".

```
#Test le signe d'un nombre
entier signe(X)
creation: Y
debut
 Y := 0:
 bou
le X fois
   Y:Y+1;IMP := sortir(Y):
 fin
TMP:=retourner(Y);
fin
```
4.4. Plus petit. La fonction caractéristique du prédicat *plus petit* est définie par

$$
petit(N, M) = signe(M - N)
$$

Ce qui donne dans notre langage :

```
#Test si N est plus petit que M
entier pluspetit(M.N)

reation:X,Y
debut
  X: = diff(M,N);
  Y:=\text{signe}(X);TMP:=retourner(Y);
fin
```
4.5. Prédicats de la logique classique. Les prédicats obtenus à partir de prédicats primitifs récursifs par les opérations booléennes sont aussi primitifs récursifs. Soient  $g_1(\overline{n})$  et  $g_2(\overline{n})$  les fonctions caractéristiques de deux prédicats primitifs récursifs  $g_1$  et  $g_2$ . Nous avons :

> $et(q_1(\overline{n}), q_2(\overline{n})) = q_1(\overline{n}) \times q_1(\overline{n})$  $ou(g_1(\overline{n}), g_2(\overline{n})) = signe(g_1(\overline{n}) + g_1(\overline{n}))$  $non(g_1(\overline{n}))$  =  $diff(1, g_1(\overline{n}))$

Les procédures, avec celles déjà écrites, sont élémentaires à écrire. Procédure du "et" logique

```
entier et(A,B)

reation:Z
debut
 Z: = mult(A, B);Z:=\text{signe}(Z);TMP:=retourner(Z);
fin
   Pro
édure du "ou" logique
```

```
entier ou(A,B)

reation:Z
debut
 Z:=add(A,B);Z:=\text{signe}(Z);TMP:=retourner(Z);
fin
```
Pro
édure du "non" logique

```
entier non(A)

reation:Z
debut
 Z := 1;
 Z:=diff(Z,A);TMP:=retourner(Z);
fin
```
Avec ces prédicats, il est donc possible d'écrire tous les autres prédicats de la logique classique.

**4.6. Egale.** Le prédicat d'égalité (n=m) est lui aussi primitif récursif puisque  $n = m$  si  $\neg((n < m) \lor (m < n))$  ce qui se traduit au niveau des fonctions caractéristiques par

$$
egal(n, m) = 1 - (signe(m - n) + signe(n - m))
$$

Ce qui donne don dans notre langage

```
entier egale(M,N)

reation:X,Y1,Y2
 X:=diff(M,N);
 Y1:=signe(X);
 X:=diff(N,M);
```

```
YZ: = sizene(X):
  X: = add(Y1, Y2);
  Y2:=1;Y1:=diff(Y2,X);TMP:=retourner(Y1);
fin
```
4.7. IF THEN ELSE. Il est possible de simuler les "instru
tions onditionnelles" ave des bou
les.

Définition 10. Soit une fon
tion dénie par :

$$
f(\overline{n}) = \begin{cases} g_1(\overline{n}) & si \quad p_1(\overline{n}) \\ \vdots \\ g_l(\overline{n}) & si \quad p_l(\overline{n}) \end{cases}
$$

où les fonctions  $q_1, \dots, q_l$  ainsi que les prédicats  $p_1, \dots, p_l$  sont primitifs récursifs, alors la fonction  $f(\overline{n})$  est aussi primitive récursive. En effet elle est donnée par

 $f(\overline{n}) = g_1(\overline{n}) \times p_1(\overline{n}) + \cdots + g_l(\overline{n}) \times p_l(\overline{n})$ 

Notons que pour que cette représentation soit correcte, il faut que les prédicats  $p_i$ , soient mutuellement ex
lusifs.

Définition 11. "IF A then P else Q" est primitif ré
ursif.

Justification : c'est un sous ensemble de la définition ci-dessus.

```
Algorithme :
  SINON:=1;
  SI:=fonction_caractéristique(A)
  bou
le SI fois
    P;
    SINON:=0;
   fin
  bou
le SINON fois
     Q;
   fin
fin
```
### 5. D'autres algorithmes lassiques

5.1. L'inférieur de deux nombres. Le problème du calcul de l'inférieur vient de la définition des fon
tions primitives ré
ursives : elles doivent né
essairement hoisir un des arguments, ce qui a pour conséquence immédiate qu'aucun algorithme primitif récursif ne peut calculer la fonction Inf en un temps qui n'est fonction que du minimum et donc dans le bon "temps" (voir la Thése de L. Colson : représentation intentionnelle d'algorithmes dans les systèmes fonctionnels.

```
Pour trouver, l'inférieur de deux variables X et Y, il suffit de faire la différence de X et Y (Y-X)
puis regarder si 
ette valeur est diérente de 0. Si oui alors, le min est X sinon Y. Pro
édure :
entier inf(X,Y)

reation:RES
debut
  RES:=Y;Y:=diff(X,Y);bou
le Y fois
    RES:=X;TMP:=sortir(Y);
   fin
```

```
TMP:=retourner(RES);
fin
```
On utilise, l'instruction "sortir" pour gagner en complexité. En effet, cette instruction permet d'éviter de boucler encore pour rien (boucle Y fois...). La complexité est donc de O(X). Si, on n'avait pas l'instruction "sortir", on aurait une complexité en  $O(X+Y)$ .

Dans un article récent, R. David a trouvé un algorithme n'utilisant que les instructions de base  $(1)$   $(2)$   $(3)$ ) qui permet de contruire l'inf en un temps  $O(inf)$ . L'algorithme n'est pas présenté ici, ar ela dépasse notre sujet.

Une amélioration est toute fois possible en utilisant l'instruction de décrémentation et les "IF THE ELSE". En effet pour trouver l'inf de X et Y on peut décrémenter les deux à la fois en bouclant sur X. Ainsi, si dans la boucle Y devient Nul, c'est notre minimum. Sinon c'est X le minimum. On utilise don massivement l'instru
tion permettant de for
er la sortie de bou
le. Dans notre langage :

```
entier inf2(X,Y)

reation:MX,MY,SINON
debut
MX:=X;MY:=Y;bou
le X fois
 X: = X - 1:
 Y:Y-Y-1;SINDN:=1;bou
le Y fois
   SINON:=0;
   TMP := sortir(Y):
   fin
  bou
le SINON fois
   TMP:=retourner(MY);
  fin
fin
TMP:=retourner(MX);
```
La complexité est donc en  $O(inf)$ , puisqu'on sort si on trouve  $Y \geq X$ . Mais on "triche" par rapport à l'algorithme de R. David car on utilise des instructions qui sont normalement d'une omplexité autre que onstante.

5.2. Division eu
lidienne. Le problème de la division (eu
lidienne) de a par b est de déterminer deux entiers q et r tels que :  $a = q \times b + r$  et  $0 \ge r < b$ .

```
Division et reste
Algorithme de la division de a par b (0 \text{ gega et b>0}):
Def division(A,B) IS
debut
Q := 0;R:=A;
 Si A<=B alors on a fini
  sinon
 bou
le A fois
  R:=R-B;\lnot \lnot \lnot \lnot \lnot \lnotsi B<R alors sortir
 fin
fin {Q est le quotient et R le reste.}
```
Dans notre langage, on utilise alors deux variables globales, QUOTIENT et RESTE pour avoir e ouple (et don pour ne pas faire deux algos diérents pour ha
un d'entre eux). La omplexité de cet algorithme est normalement en  $O(B)$  mais le calcul de la différence et du plus petit implique une complexité en  $O(B^2)$ . On remarque qu'il est nécessaire d'utiliser la fonction sortir car on ne connaît pas à l'avance le nombre d'itérations qu'il faudra effectuer.

#### Générateur de hasard à 1 pas

Les générateurs à un pas, permettent de simuler un hasard. Ils sont très rapides mais leurs pérodicités peuvent être facilement calculées (Brent, Floyd).

L'implémentation est facile, il suffit d'augmenter une variable globale GENERATEUR d'un PAS et de prendre le reste par une division eu
lidienne.

```
entier rand(PAS, MODULUS)
debut
GENERATEUR:=add(GENERATEUR,PAS);
TMP:=division(GENERATEUR,MODULUS);
GENERATEUR:=RESTE;
TMP:=retourner(GENERATEUR);
```
5.3. PPCM. Le PPCM (plus petit commun multiple), peut lui aussi, être calculé avec le langage Loop. En effet, le maximum pour un PPCM de a et b est a\*b. Pour garder, la complexité, il faut "sortir" quand on a trouvé le PPCM. Algo :

```
DEF pp
m(A,B) IS
MA:=A;MB := B;bou
le (A*B) fois
 si ma=mb alors sortir
  sinon
   si ma<mb alors ma:=mata
    sinon mb:=mb+b
finretourner(ma)
retourner(ma)
```
#### 6. Multipli
ation et exponentiation di
hotomique

### Problème de omplexité

Ces algos sont onnus pour avoir une omplexité logarithmique.

Comment alors avoir une complexité qui prenne ses valeurs dans les entiers ? Pour résoudre ce problème, nous allons bou
ler sur une borne supérieure et utiliser l'instru
tion "sortir" (La borne supérieure pourra être  $|log_2(N)| + 1$ , mais il est plus simple d'utiliser N).

6.1. La multiplication dichotomique. Elle est construite sur la formule de récurrence suivante :

$$
x \times y = x \times y + 0
$$
  
\n
$$
x \times 0 + p = p
$$
  
\n
$$
x \times y + p = \begin{cases} 2x \times (y/2) + p & \text{si y est pair} \\ 2x \times ((y-1)/2) + (p+x) & \text{si y est impair} \end{cases}
$$

ette ré
urren
e semble don primitive ré
ursive.

Mais il nous faut créer deux nouveaux prédicats :

- pair
- $-$  impair

6.2. Les prédicats pair et impair. Il existe deux manières de déterminer si un nombre est pair ou impair.

Faire une division par 2 et regarder le reste (simple et utilisé en ma
hine)

 Enlever deux un ertain nombre de fois et quand on arrive à zéro (pair) ou à un (impair) on arrête

```
Algo :
R : = N;loop N do
if R=1 then impair := 1; exit; endif
  else
  R := R - 1;R := R - 1;if R=0 then pair := 1; exit; endif
```
end loop;

Mais la première méthode,en Loop, par une division par deux sera grosso-modo identique. Du fait que toutes les pro
édures ont déjà été é
rites, il est aisé de onstruire es deux prédi
ats. Algo de la multiplication  $X \times Y$ :

```
A:=X;
B := Y;
P := 0;loop B do
 if B=0 then exit; endif
 if B impair then P:=P+A; endif
 A: = 2*A;B:=B div 2;
endloop
```
6.3. L'exponentiation dichotomique. L'exponentiation dichotomique fonctionne sur le même prin
ipe :

$$
x^{y} = x^{y} + 0
$$
  
\n
$$
x^{0} \times p = p
$$
  
\n
$$
x^{y} \times p = \begin{cases} (x^{2})^{(y/2)} \times p & \text{si y est pair} \\ (x^{2})^{((y-1)/2)} \times p \times x & \text{si y est impair} \end{cases}
$$

On peut donc de même écrire facilement l'algorithme :

```
A: = X;B:=Y;P := 1:
loop B do
 if B=0 then exit;endif
 if B impair then p:=p*a; endif#en utilisant la multiplication dichotomique
 A:=A*A;
 B:=B div 2;
endloop
```
# CHAPITRE 8

# Les tableaux

## **Introduction**

Depuis, le début de cette partie, les éléments n'étaient que des entiers  $\geq 0$ . Bien que nous n'expliciterons ni une définition mathématique des tableaux, ni leur intérêt, nous pouvons facilement les utiliser (si leur contenu est indicé de 0 à N) dans le langage  $Loop$  (et par conséquent dans le langage défini dans la première partie).

Comme précédemment, les algorithmes de base et donc les plus faciles sur les tableaux, sont facilement traductibles en *Loop* et donc auront leurs équivalences dans les fonctions primitives récursives.

# 1. Outils et séquentialité

Pour pouvoir utiliser les tableaux, deux outils de bases sont né
essaires

- la lecture d'un tableau

l'a
hage du tableau

Les algorithmes sont triviaux. Voici le code dans notre langage.

### Lecture d'un tableau

```
#le
ture d'un tableau
entier liretab(Tab,TAILLE)

reation:A,LIRE
debut
 A := 1;
 bou
le TAILLE fois
   LIRE:=lire();
   Tab[A]:=LLRE;A: = A + 1;
 fin
fin
```
A
hage d'un tableau

```
#Affi
her un tableau
entier affi
hetab(Tab,TAILLE)

reation:A,B
debut
 A := 1;
 bou
le TAILLE fois
   B:=Tab[A];TMP:=ecrire(B);
   A: = A + 1;fin
fin
```
Remarque : les tableaux sont indi
és généralement de 1 à N, mais parfois il est bon de les indicer de 0 à N-1. Dans le langage décrit dans la première partie, les tableaux sont indicés de 0 à N, e qui permet d'appliquer les deux méthodes.

1.1. Egalité de tableaux. L'égalité de tableaux est simple : on par
ourt simultanément les deux tableaux et si on trouve une diéren
e alors on sort. Code :

```
entier egalitedetablo(Tab1,Tab2,TAILLE)

reation: OU,TEST,A1,A2,SORT
debut
 0U: = 1;TEST:=1;
 bou
le TAILLE fois
 A1:=Tab1[0U];
  A2: =Tab2[0U];
  TEST:=egale(A1,A2);
  SORT:=non(TEST);
  TMP:=sortir(SORT);
  DU: = 0U + 1:fin
TMP:=retourner(TEST);
fin
```
1.2. Rechercher un élément. Si on considére que les tableaux permettent de garder en mémoire des données, il est bon de savoir si une donnée est présente ou non. Ceci est la recherche d'un élément dans un tableau. La re
her
he est i
i séquentielle, nous verrons plus loin omment optimiser ette méthode. Code :

```
entier recherche(Tab, X, N)

reation:A,TEST,INC
debut
 INC:=1;bou
le X fois
   A:=Tab[INC];
   TEST:=\text{egale}(A,N);bou
le TEST fois
     TMP:=retourner(INC);
   fin
  INC:=INC+1;fin
fin
```
Dans le même registre, il est possible d'écrire :

- L'indi
e du minimum d'un tableau
- Valeur de cet élément
- Idem pour le maximal
- Insertion d'un élément
- Suppression d'un élément

Je ne le présente pas ici, car le code serait trop souvent redondant et n'apporterait rien de vraiment intéressant. Par ontre, es algorithmes ont été odés dans notre langage et ont été fournis dans un module.

Il est aussi aisé d'écrire l'échange de deux valeurs dans un tableau.

#### 2. Les tris

Certain tris peuvent eux aussi être écrits en *Loop* (peut être par tous). Nous allons vous montrer les plus onnus.

DÉFINITION 12. tri : on considère une suite finie  $X=(x_1,\cdots,x_n)$  d'éléments distincts appartenant à un ensemble muni d'un ordre total (ici les entiers positifs).

La suite ordonnée  $Y = (y_1, \dots, y_n)$  correspondant à la suite X est une permutation de cette dernière vérifiant :

- (1)  $\forall i \ n \geq i \geq 1, \exists j, n \geq j \geq 1$  tel que  $x_i = y_i$
- (2)  $\forall i \ n \geq i \geq 1$ , on a  $y_i \geq y_{i+1}$

2.1. Tri interne par sele
tion du maximum. Cette méthode onsiste à agrandir une partie ordonnée en sele
tionnant le maximal dans la partie non ordonnée. Code :

```
entier triselectmax (Tab, N)

reation:PAS,ECH,I,P
debut
I:=N;
 bou
le N fois
    P:=indicemaxtab(Tab, I); #Trouver l'indice du maximal
    TMP:=e
hanger(Tab,I,P); #Faire l'e
hange
    I: =I-1;fin
fin
```
2.2. Tri par Bulles. La méthode onsiste à passer séquentiellement le tableau pour faire monter les éléments les plus "petits" jusqu'à ne plus faire de hangement. Algo :

```
def tribulle(t:tableau,n:taille du dit tableau)
is
loop N do
 P: = 0;SORT:=vrai;
  bou
le N-1 do
     P := P + 1;
     if t[P] > t[p+1] then échanger(t[p],t[p+1]); SORT:=faux; endif;
   endloop
  if SORT then exit; endif
endloop
end
```
#### 3. Re
her
he de motifs

La recherche de motifs peut être aussi implémentée dans en *Loop*. Les motifs sont bien entendu une suite non vide d'entiers omme le texte.

3.1. Méthode Naive. La méthode naive consiste à parcourir tout le texte, partie par partie en omparant haque ara
tère ave eux du motifs omme un tampon. On arrête la omparaison entre le motif et la partie de texte à la première diéren
e. Si on ne trouve pas de diéren
e, on a trouvé le motif et on l'affiche. Dans les deux cas, on décale le tampon (le motif) pour recommmener. Il faut don une pro
édure de omparaison entre le motif et la partie de texte (
omparaison de tableau). Puis créer une procédure de première occurrence. Le programme sera une suite de recherches de première occurence. Source :

```
entier premiereoccurrence (P, Texte, LT, Motif, LM)

reation:I,LR,TROUVE,COMB
debutLR:=1; LR:=add(LR,LT); LR:=diff(LR,LM);
I:=P; TROUVE:=
omparer(I,Texte,Motif,LM);
  TMP:=retourner(I);
 fin
COMB:=diff(LR,P);
```

```
bou
le COMB fois
   T: = T + 1:I:=I+1;
   TROUVE:=
omparer(I,Texte,Motif,LM);
   TMP:=sortir(TROUVE);
 fin
TROUVE:=non(TROUVE);
bou
le TROUVE fois
   I:=LR;I := I + 1;fin
TMP:=retourner(I);
fin
```
#### Autre Algorithmes

Il est aussi possible d'implémenter la méthode "PSN" (pas si naive) dans notre langage et bien d'autre algorithmes de re
her
he de motifs. Mais e
i dépasse notre sujet.

## 4. Re
her
he di
hotomique

La recherche dichotomique permet dans un tableau ordonné de trouvé un élément en complexité logarithmique.

4.1. Méthode, rechercher l'entier x. Si l'intervalle de recherche est réduit à un singleton, on ompare x et l'élément orrespondant.

Sinon, comparer x avec l'élément médian. Puis selon le résultat, recommencer à la recherche en onsidérant soit l'intervalle in
luant la médiane, soit l'intervalle supérieur à la médiane. Comme pour la multiplication et l'exponentiation dichotomique, il va falloir boucler sur une borne supérieure.

#### 4.2. Algorithme.

```
IndiceDicho(tab t[n], x:Element)
begin
if (n=0) then i:=0else
   begin
     j := 1;k:=n;loop n do
       if (j < k) then exit;
       m:=(j+k) div 2;
       si (x \le t[m]) then k := m;
        else
           j := m + 1;endloop
    if x=t[j] then i:=jelse i:=0;
   end
return i;
```

```
end
```
On voit encore ici, l'intérêt d'une instruction de sortie de boucle. En effet sans celle-ci, on perdrait la omplexité logarithmique pour une omplexité linéaire.

Avec cette recherche dichotomique, il est possible de faire un tri par insertion (non exposé ici).

#### 5. Les polynômes

Les polynômes peuvent être représentés par des tableaux. Le langage Loop est donc bien adapté au traitement des algorithmes sur les polynômes.

La recherche du degré est la recherche (en partant par la fin) dans le tableau du premier élément non nul (voir pré
édemment).

5.1. Somme. La somme de deux polynômes p et q, s'écrit par la formule suivante :

 $s_i = p_i + q_i$  pour tout  $0 \geq i \geq N$ .

La récurrence est donc immédiate. Algo :

```
begin
 I := 0;S[0]:=p[0]+q[0];loop N do
 I := I + 1;s[I]:=p[I]+q[I];endloop
end
```
 ${\bf 5.2.}$  Produit. Le produit de deux polynômes P et Q s'écrit mathématiquement :

$$
\forall n \in \mathcal{N}R_n = \sum_{k+l=n} a_k \times b_l
$$

Il s'agit donc d'une double itération sur les indices des deux polynômes (les deux tableaux). L'algo est donc tout simplement :

```
#P de degres N, Q de degres M don
 R d degres N+M
begin
I := 0;loop N do
   J:=0;loop M do
     R[I+J]:=R[I+J]+P[I]*Q[J]J := J + 1;endloop
   I := I + 1;endloop
end
```
5.3. Valeur en X, méthode de Horner. L'évaluation d'un polynôme en X peut être effectuée à l'aide de la méthode par rangs décroissants (basée sur le schéma de Horner). La récurrence est la suivante :

$$
k > 0, q = \sum_{i=k}^{n} a_i \times x^{i-k}
$$

Il est aisé de voir que ce schéma de récurrence est primitif récursif (suite finie d'additions et de multipli
ations).

Il est don aisé de le trans
rire dans notre langage :

```
entier horner(Poly,N,X)

reation:H,K,A
debut
H:PPoly[N];K:=N:
 bou
le N fois
 K:=K-1; A:=Poly[K];
 H: = mult(H, X); H: = add(H, A);fin
 TMP:=retourner(H);
fin
```
Théorème 3. (Borodine, 1973), L'algorithme de Horner est "optimal".

# CHAPITRE 9

# Les matri
es et les graphes

## **Introduction**

Les matrices peuvent être facilement manipulées dans notre langage. Les algorithmes associés auront don leurs équivalen
es en fon
tions primitives ré
ursives. Les graphes sont représentables par une matrice d'adjacence. Certains algorithmes sur les graphes pourront donc être écris en Loop. Tous les algorithmes sont bien sûr des algorithmes de base.

#### 1. Les matri
es

1.1. Somme. La somme de deux matrices A et B, s'effectue par la somme de tous les éléments des deux matri
es respe
tives. Pro
édure dans notre langage :

```
entier addmatrice (Mat1, N, M, Mat2, Mat3)
creation: TMP1, TMP2, I, J, OU
debut
 I := 0:bou
le N fois
    I: = I + 1;J:=0;bou
le M fois
      J: = J + 1;0U :=placer(I, J, M);
      TMP1:=Mat1[OU];
      IMP2:=Mat2[OU];TMP1:=add(TMP1,TMP2);
      Mat3[OU]:=TMP1;
 fin
```
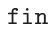

La complexité de l'algo est en  $O(N * M)$ . Mais pour accéder aux éléments, nous avons une complexité en  $O(I*M+J)$ . Ce qui donne une complexité en  $O(N*M^2)$ .

1.2. Produit. Le produit de deux matrices  $A \times B = C$  s'écrit mathématiquement par la formule suivante :

$$
c_{ij} = \sum_{k=1}^{n} b_{ik} \times a_{kj}
$$

Chaque entité de la matrice s'obtient à partir d'une suite finie de multiplications et d'addtions. Il est donc facile d'obtenir un algorithme en Loop.

```
#On suppose A de dimension(M,N) et B de dimension(N,P)
begin
 I := 0;loop N do
  I := I + 1;J := 0;loop P do
    J:=J+1;
    C[I, J] := 0;K: = 0;loop M do
```

```
K: = K + 1;
       C[I, J] := C[I, J] + A[I, K] * B[K, J];endloop
   endloop
 endloop
end
```
La complexité est normalement en  $O(N*M*P)$ . Mais les additions et les multiplications n'ont pas dans notre cas une complexité constante. Il faut donc ajouter à cette complexité le calcul des C[I,J]. La complexité reste pour autant polynômiale.

1.3. Transposition. La transposée d'une matrice s'obtient avec la formule suisante : Soit  $A = (a_{ij}) (i, j) \in I \times J$ . La transposée de A est la matrice  $B = (b_{kl}) (k, l) \in J \times I$  tel que  $\forall (k, l) \in J \times I$   $b_{kl} = a_{lk}$ .

Il existe deux méthodes pour calculer la transposition d'une matrice. La première copie les valeurs dans une matrice. Ceci peut être effectué par un simple parcours des éléments de la matrice. La seconde calcule la transposée directement dans la matrice. Algo :

```
begin
K := 1;loop N do
   I := 0;loop K do
     I := I + 1;
     echanger(A[K+1,I],A[I,K+1]);
   endloop
 enloop
end
```
Comme précédement, l'algorithme est polynômial.

**1.4. Inversion.** L'inverse d'une matrice A est la matrice B, notée  $A^{-1}$ , tel que  $A \times A^{-1} = I$ ou I est la matri
e Identité.

Cette inverse peut être obtenue par pivotages successifs sur les éléments de la diagonale de la matrice et en effectuant les mêmes opérations sur une matrice Identité. Après ces pivotages, l'ex-matrice identité est l'inverse recherchée.

```
Pivotage dans une matri
e
```
On suppose que la matrice est de dimension  $(M,N)$  et que l'on veut pivoter à l'élément indicé  $(R,S)$ . Algo :

```
begin
 J := 1;loop N do
  M[J,R]:=M[J,R] / M[S,R];J := J + 1:
 endloop
 I := 0;#Les éléments avant R
 loop R do
   J := 0;loop N do
     M[J,I]:=M[J,I]-M[S,I]*M[J,R];endloop
   I: = I + 1;endloop
 I := I + 1;#Les éléments après R
 loop (M-R) do
```

```
J := 0:
   loop N do
     M[J,I]:=M[J,I]-M[S,I]*M[J,R];endloop
   I := I + 1;endloop
end
```
1.5. Algorithme de l'inversion. Maintenant il suffit de faire les pivotages successifs sur la on
aténation de la matri
e A ave I (nommé M).

```
begin
I := 0;loop M do
 pivoter(M,I,I);
 endloop
end
```
Remarque : La division utilisée est bien entendu la division euclidienne. Il n'est donc pas possible d'utiliser réellement cette matrice, car les erreurs d'approximation sont bien trop importantes.

1.6. Représentation et utilisation. Les matrices peuvent ête représentées par un tableaux  $\hat{a}$  une seule dimension. En effet si on a une matrice M de dimension  $M^*N$  alors pour atteindre  $M[I,J]$  il suffit de faire Tab $[I^*N+J]$  pour accéder à cet élément. On peut ainsi avec une procédure appropriée, accéder facilement à tous les éléments d'une matrice.

L'utilisation de matrice est donc très simple. Par exemple, pour afficher une matrice, il suffit d'afficher dans l'ordre tous les éléments du tableaux. Pour la lecture, il suffit de boucler sur la "largeur" et la "longueur".

#### 2. Les graphes orientés

#### **Introduction**

Je ne ferai pas de des
ription sur les graphes ni sur la preuve et le fon
tionnement des algortihmes. Le but ici est de montrer que les algorithmes de bases sur les graphes peuvent être transposés dans notre langage et don ont leurs équivalen
es dans les fon
tion primitive ré
ursive.

Les graphes sont bien entendu représentés par leurs matrice d'adjacence

Nous présenterons deux principaux algorithmes pour la recherche du plus court chemin.

2.1. Algorithme de Floyd. L'algorithme de Floyd permet de construire la matrice suivante :

 $C^k_{i,j} =$  $\int$  coût minimum d'un chemin ne passant par aucun sommet intermédiaire infini s'il n'existe pas

Ceci peut être fait par le schéma de récursion suivant :

$$
C_{i,j}^0 = \begin{cases} 0 \text{si } i = j \\ A(i,j) \text{ si } i < > j \end{cases}
$$
  

$$
C_{i,j}^m = min \begin{cases} C_{i,j}^{k-1} \\ C_{i,k}^{k-1} + C_{k,j}^{k-1} \end{cases}
$$

On peut voir que ce schéma est primitif récursif. Il est donc possible d'écrire un algorithme en Loop (
ar la fon
tion min est primitive ré
ursive).

```
begin
 I := 0;loop n do
  I := I + 1; J := 0;loop n do
    J := J + 1; C[I, J] := A[I, J];endloop
```

```
C[I,I]:=0:
 endloop
K := 0;loop n do
   K: = K + 1; I: = 0;loop n do
     I := I + 1; J := 0;loop n do
       J:=J+1; C[I,J]:=min(C[I,J],C[I,K]+C[K,J]);
      endloop
    endloop
  endloop
end
```
On pourrait avec le même genre d'algorithme écrire celui de Warshall.

2.2. Dijkstra. L'algorithme de Dijkstra permet de calculer les plus courts chemins à partir d'une origine. On obtient don le tableau suivant :

```
D_t(k) = \begin{cases} \text{coût minimum d'un chemin de s à x ne passant par un sommet intermédiaire hors de T} \\ \text{infini s'il n'oviete pas.} \end{cases}infini s'il n'existe pas
```

```
Algo grossier :
Mat: notre graphe
Dg: tablo[sommet] de valeur initialiser avec Mat
Te: tablo[sommet] de boolean tous a faux
Dijkstra(s:sommet)
begin
 initialiser(Dg,Cg,Te);
 Te[s]:=vrai; Dg[s]:=0;loop N-1 do
   t:=pluspetit(Dg); /* plus petit élément d'un tableau*/
   Te[t]:=vrai;tt:=s0;loop N do
   if (not(Te[tt])) then
     if Dg[t]+G[t,tt]<D[tt] then begin
                              D[tt]:=D[t]+G[t,tt];Cg[tt]:=t;end
   tt:=tt+1;
  \rhond
 end
end
```
#### 3. Fonction primitive récursive  $\Rightarrow$  Loop

Des recherches sont encore en cours pour avoir des transformations automatiques de programmes Loop en fonctions primitives récursives et vice-versa. L'intérêt évident de cette partie sera qu'après tranformation de ces algorithmes en fonctions primitives récursives, les preuves pourront être effectués plus facilement (démonstrateur automatique).

#### 4. Algorithmes difficilles

Le QuickSort est le premier exemple d'algorithme qui est difficilement traductible en Loop à causes des appels récursifs. Le simplex est lui aussi un algorithme qui parraît difficilement traductible. En effet, il n'est pas aisé de savoir combien de fois il va boucler.

### Conclusion

Nous venons d'écrire un large ensemble d'algorithmes<sup>1</sup> et de programmes qui ont leurs équivalences dans les fonctions primitives récursives.

Dans un projet pédagogique, il apparaît alors que l'itération non bornée soit un outils bien trop puissant pour les algorithmes de base. De plus, la terminaison étant syntaxiquement prouvée, le programmeur est soulagé d'attendre vainement la fin de l'exécution de son programme.

On peut aussi dégager de e travail que beau
oup d'algorithmes sont basés sur un s
héma de récurrence primitif récursif. Le langage Loop (et les langages de programmation basés sur les boucles) apparaît alors comme un outils suffisant, tant du point de vue de "l'expressivité" que du point de vue de la "
omplexité".

Mais,la question qui va être traitée dans la partie suivante est :

Peut-on faire mieux ?

 $^1$ Pour plus d'informations sur ces algortihmes, veuillez lire le livre [2] de la bibliographie.

Troisième partie

Les Hyperloops

#### Introduction

Dans la dernière partie, les programmes implémentant les algorithmes avaient une terminaison syntaxiquement prouvée. Mais, on ne pouvait pas onstruire "plus" que les algorithmes basés sur les fon
tions primitives ré
ursives.

En effet, certaines fonctions, qui finissent, ne sont pas primitives récursives. D'autre fonctions, bien qu'étant primitives récursives, comme la fonction de Fibonnacci, ont des algorithmes qui les calcules qui ne pourront pas être écrit en Loop.

Pour certaines d'entre elles, il est cependant possible de construire un autre algorithme en Loop , sur une autre s
héma de ré
ursion, permettant de les al
uler. Mais quand est t'il des fon
tions non primitives ré
ursive ?

Il apparaît alors, la nécessité d'introduire une nouvelle forme de boucle pour remédier à ce problème.

Celle-ci est nommée dans la littérature : l'hyperloop ou powerloop. Elle a fait son apparition dans le langage Madcap dans les années 60. Mais ses avantages n'ont jamais été réellement décrits et cette instruction ne fit que de rares apparitions (article de Mandl, Funkel) pour décrire des ensembles d'algorithmes.

Nous allons nous efforcer de montrer que cette nouvelle forme de boucle permet la construction de programmes qui, syntaxiquement, se finissent toujours et permettent de capturer des algorithmes que le langage Loop ne pouvait pas.

# CHAPITRE 10

# Introdu
tion de l'hyperloop

## 1. Premier exemple : l'exponentiation

Dans la première partie, nous avons pu écrire l'addition, la multiplication et l'exponentiation et les coder. Chaque algorithme nécessitait l'introduction d'une boucle supplémentaire. L'exponentiation avait une boucle sur une variable "non constante", c'est-à-dire qui changeait de valeur au ours de l'exé
ution. Ne pourrait-on pas éviter ette bou
le ? La dénition mathématique de l'exponentiation est la suivante :

$$
M^N = \overbrace{M \times M \times M \cdots \times M}^{N \text{ fois}}
$$

```
Or on sait que la multiplication de M \times M peut s'écrire en Loop
begin
 res:=0;
 loop M do
     loop M do
        res:=res+1;
     endloop
 endloop
 return res.
end
     Il apparaît don
 qu'on pourrait é
rire l'exponentiation de la manière suivante
begin
   loop M do
       loop M do
_{\mathrm{N-2~fois}}\bigg\}\sqrt{ }\overline{\mathcal{L}}loop M download and the M download and the M download and the M download and the M download and the M download
                  res :=res+1 ;
                 \cdots<sup>r</sup>
       endloop
   endloop
```
Cet algorithme n'est pas possible avec le langage Loop puisqu'on ne connaît pas à l'avance le nombre de bou
les né
essaires. On remarque, que haque bou
le est imbriquée dans une autre bou
le (ex
eptée la première). On peut don introduire l'hyperloop de ette manière :

```
global:res,N
lo
al:M
begin
 res:=0;
 hyperloop N do
   loop M do
     deeper;
   endloop
 endhyper
```
return res.

end

```
do final
  res:=res+1;
  endfinal
return res;
end
```
L'instruction *deeper* a pour effet de "relancer" le code.

Quand on relance trop, l'hyperloop déclenche ce qu'on pourrait appeler le  $final$  : "res :=res+1", ceci pour éviter de relancer une infinité de fois le code.

# 2. Sémantique informelle

2.1. Réduction. Nous allons dans cette section, essayer de décrire une sémantique opérationnelle de l'hyperloop.

On nomme par  $\overrightarrow{X}$ , les variables d'environnement d'exécution des instructions (les variables locales de l'algorithme et les compteurs de boucle). Soit le ode suivant :

```
hyperloop N do
   P(X);
   deeper;
   Q(X);
endhyper
 do final
   K(X):
 endfinal;
```
Réduction dans le cas ou  $N=0$ C'est le cas du "final" donc  $K(X)$ :

Réduction dans le cas ou N>0 Le code est relancé au "deeper". donc nous avons :

```
P(X);
hyperloop (N-1,X) do
   P(X);
   deeper;
   Q(X):
 endhyper
   do final
     K(X):
   endfinal
Q(X);
```

```
C'est à dire plus simplement :
hyperloop N do
 P(X)hyperloop(N-1,X)
 Q(X)endhyper
```
Ainsi à haque "deeper", on sauve l'environnement qui sera ensuite restauré. On retrouve ainsi, en Q, les valeurs de  $\overline{X}$  d'avant le "deeper". On ne tient pas compte des changements de valeur faits dans les "sous hyperloops" (sauf bien sûr des variables globales).

 $Remarque : dans les articles traitant des hyperloops (ou powerloop), voir [3] [4] [5] de la bi$ bliographie, les auteurs exigeaient un "deeper" et un seul pour chaque hyperloop. Nous allons voir dans le chapitre suivant que cette exigence n'est pas nécessaire.

2.2. Exemple simple avec deux "deeper". soit le code : hyperloop N do

```
A;
  deeper;
  B;
  deeper;
  C;
endhyper
do final
  K;
endfinal;
```
Pour  $N=2$ , la machine exécutera dans l'ordre :

A | A | | K | B | | K | C | A | | K | B | | K | C C

### 3. Un autre exemple, la fa
torielle

Nous avons vu que la factorielle pouvait se calculer avec *Loop*. Rappelons la formule :

$$
N! = \overbrace{1 \times 2 \times 3 \times 4 \cdots (N-1) \times N}^{N \text{ fois}}
$$

On voit ici qu'il faut N boucles imbriquées pour faire les N multiplications. Algo : global:N,RES lo
al:X begin hyperloop N do  $X: = X + 1;$ loop X do deeper; endloop endhyper do final  $RES:=RES+1;$ endfinal return(res); end Ce qui donne :

```
begin
     loop 1 do
         loop 2 do
 _{\mathrm{N-2~fois}}\bigg\}\sqrt{ }\overline{\mathcal{L}}.
.
.
                        loop N do
                         res :=res+1 ;
                        endloop and the contract of the contract of the contract of the contract of the contract of the contract of the
                  \left\vert \quad \cdots \right\rangleendloop
     endloop
  return res.
end
Ce qui 
orrespond bien à la dénition du début.
```
Remarque : le fait de sauvegarder l'environnement, permet d'avoir le résultat désiré ar x n'est pas modié au retour de l'hyperloop du dessous

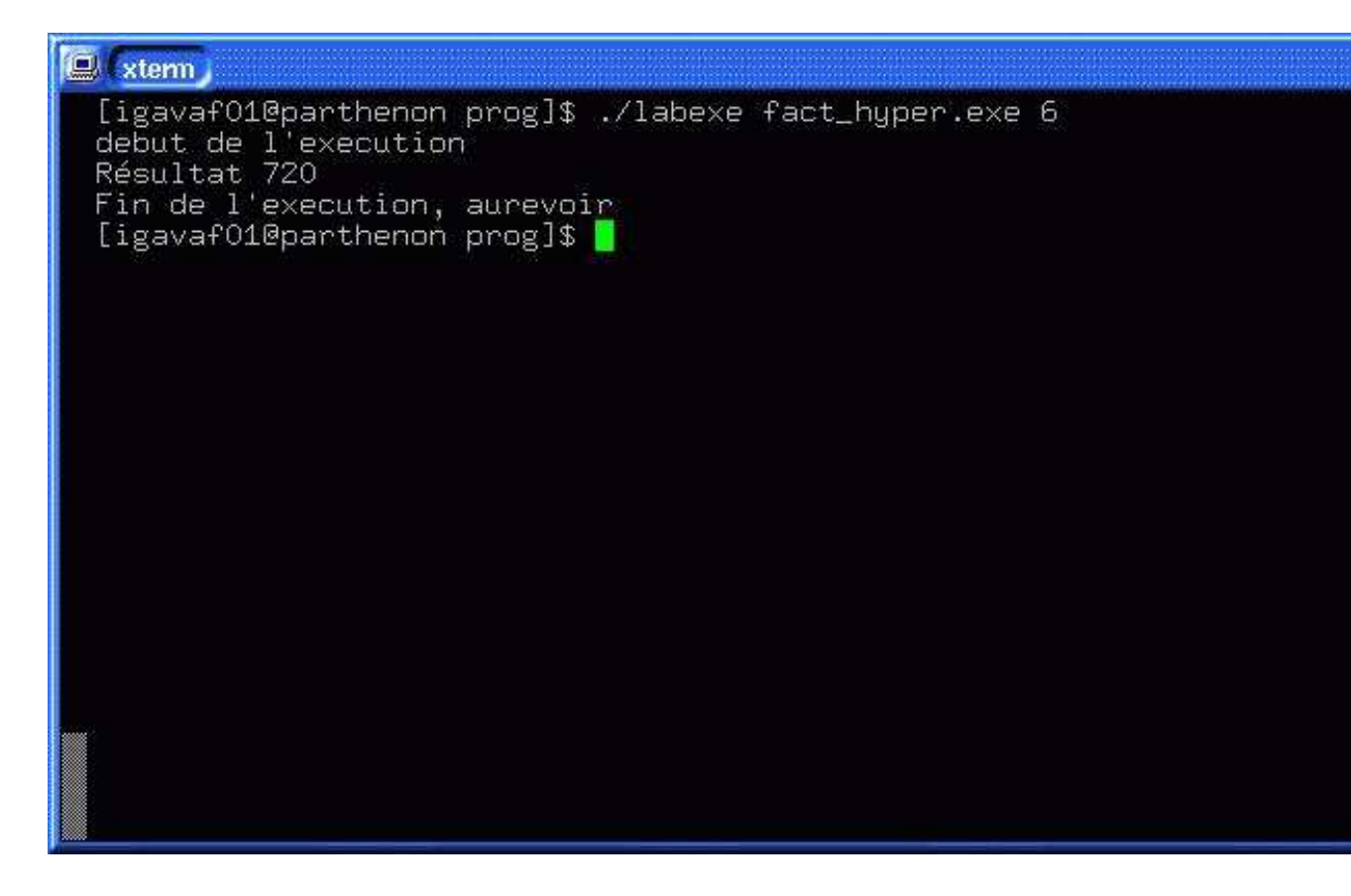

Fig. 1. Exemple de la fa
torielle en hyperloop en LAB

## CHAPITRE 11

# Implémentation ma
hine

0.1. Explication Générale. L'implémentation en machine peut sembler difficile, mais la solution est en réalité très simple grâ
e à une pile et à des ompteurs.

En effet, nous avons vu précédemment qu'il fallait sauvegarder l'environement à chaque "deeper" puis relan
er le ode. Sauvegarder implique d'empiler les variables lo
ales et les ompteurs de bou
les. Restaurer sera l'exa
te ontraire : dépiler. Le problème est le suivant : où faut il restaurer l'environnement ?

Une première solution, serait de restaurer l'environnement après chaque "deeper". Le code serait très vite volumineux ar on serait obligé de faire autant de "restauration" que de "deeper"

La solution retenue est que l'environnement soit restauré à la fin du code de l'hyperloop (au endhyper) et à la fin du "final" (au endfinal). Ainsi, quand on revient au précédent "deeper", on a fini soit un "final" soit une "sous hyperloop" et dans les deux cas l'environnement a été restauré. On gagne ainsi en code car on ne restaure au plus que deux fois l'environnement.

Le second problème est comment détecter "le final" et la fin de l'hyperboucle. La solution qui a été retenue et qui semble la meilleure (en temps et en espa
e) est d'utiliser deux ompteurs. Le premier est dé
rémenté à haque "deeper" et in
rémenter à haque restaurations d'environnement. Ainsi, quand ce compteur est à zéro, on est sûr d'être dans le cas du final. Le second est une onstante pour ne pas trop in
rémenter e premier ompteur et arrêter l'exé
ution de l'hyperloop.

0.2. Schéma de l'implémentation. Pour une hyperloop sur "N", on a le schéma suivant :

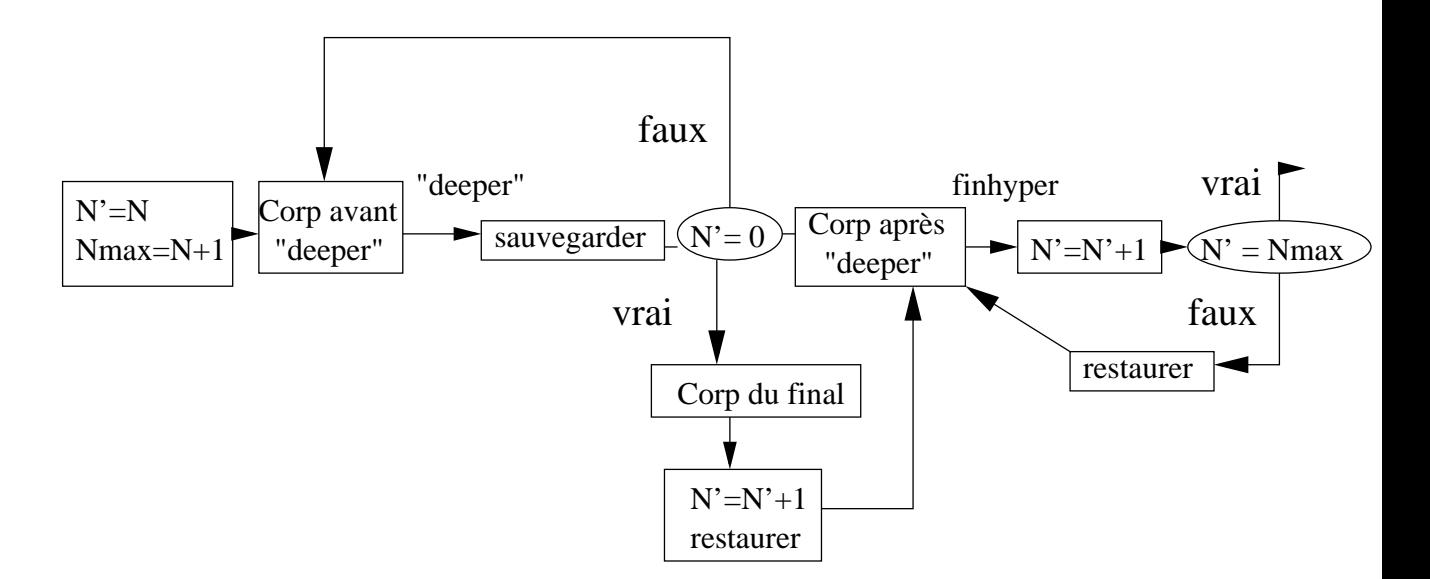

Fig. 1. Implémentation des hyperloops, as d'un deeper

Remarque : si l'hyperboucle contient plusieurs "deepers", le schéma avec "l'avant deeper" et "l'après deeper" se repète autant de fois qu'il y a de "deepers"..

On voit donc qu'il est parfaitement possible d'utiliser plusieurs "deeper" sans que cela gène le bon fon
tionnement des programmes.

Bien entendu, dans la sauvegarde (et par onséquent la restauration) de l'environnement, il faut, en langage ma
hine, empiler le pointeur de ode, pour ultérieurement, revenir au bon endroit (après le deeper).

0.3. Résultat dans notre langage machine. Exemple avec 2 "deepers".

```
hyperloop N do
  A;
  deeper;
  B;
  deeper
  C;
 endhyper
 do final
  K;
 endfinal
Suite...
  Donnerait en 
ode intermédiaire :
mov Nmax N+1 | 3) Cmov N' N | si N'=Nmax jump en 5)
1) A | pop pointeur
push environnement | pop environnement
push 2) | jump en pointeur
dec N' 14) K
si N' = 0 jump en 4) | inc N'jump en 1) | pop pointeur
2) B | pop environnement
```

```
push environnement | jump en pointeur
push 3) | 5) Suite...
dec N'
si N' = 0 jump en 4) |
jump en 1)
                       \overline{\phantom{a}}
```
Remarque : nous insistons sur le fait que l'on ne sauvegarde que les objets locaux. Ainsi, les objets globaux ne sont pas affectés par le deeper. Ceci permet une "communication" entre les différentes hyperloops.

Remarque : Dans le cas d'hyperloop imbriquées, a quelle hyperloop fera référence le "deeper"? Deux solutions sont envisageables :

- (1) soit haque hyperloop et haque deeper sont numérotés
- (2) soit le deeper fait référen
e à la dernière hyperloop. (solution retenue)

0.4. Francisation dans notre langage. Pour garder une cohérence avec le langage décrit dans la première partie, nous pouvons é
rire la syntaxe de l'hyperloop de la manière suivante : hyperbou
le N fois

```
A;
TMP:=enfon
er();
 – ,
TMP:=enfon
er();
C;
end
```
final K; end

Cette syntaxe est claire et précise. La fonction "enfoncer" correspond au "deeper". Elle retourne toujours la valeur 0.

# CHAPITRE 12

# Ba
ktra
king, Hanoi et Fibonna
ie

## 1. Backtracking

Je ne présenterais pas ici, le principe du backtracking mais plutôt une manière de l'écrire avec les hyperloops.

1.1. Principe général. En effet, les hyperloops ont été initialement conçues pour traiter des problèmes de ba
ktra
king. L'algorithme générique est le suivant :

```
hyperloop N do
 if Some
ondition(Level) then deeper
  else write("failed at level");
 endhyper
 do final
  write("succes");
 endfinal
```
les hyperloops que nous avons décries précédement se prêtent donc parfaitement à ce schéma et don aux algorithmes de ba
ktra
king.

1.2. Le problème des huit reines. le problème des huit reines est un grand classique du backtracking. Le problème est de poser huit reine sur un échiquier (de 8<sup>\*8</sup> cases) sans que celles-ci ne puissent s'attraper (voir les règles des Jeux d'é
he
s). L'algorithme grossier que nous pourrions é
rire, en le généralisant à N reines, est don le suivant :

```
lo
al:Column
begin
hyperloop N do
  Columm:=1;
  loop N do
      if oksofar(Queen[Columm]) then deeper
    endloop
   endhyper
     do final
       write(Queen[1..N])
     endfinal
andQui peut se dé
omposer, pour N=3, ainsi :
loop N do
 if oksofar(Queen[1]) then
   loop N do
    if oksofar(Queen[2]) then
       loop N do
        if oksofar(Queen[3]) then write(Queen[1..3]);
       endloop
    endloop
endloop
```
Bien sûr une implémentation dans notre langage nécessite plus de structures de données, notamment pour les tests de poses des reines. On peut aussi remarquer la nécessité des objets globaux

(les tableaux mémorisant l'empla
ement des reines et
...). Voi
i le résultat dans notre implémentation.

| <b>E</b> xterm                                                                                                    |                                                                                                    |  |  |  |
|----------------------------------------------------------------------------------------------------|----------------------------------------------------------------------------------------------------|--|--|--|
| Résultat 1<br>Résultat 5<br>Résultat 8<br>Résultat 6<br>Résultat 3<br>Résultat 7<br>Résultat 2<br>Résultat 4<br>Lire une valeur:1<br>Résultat 1<br>Résultat 6<br>Résultat 8<br>Résultat 3<br>Résultat 7<br>Résultat 4<br>Résultat 2<br>Résultat 5<br>Lire une valeur: | [igavafO1@parthenon prog]\$ ./labc reine.exe reine.asm maths.mod rein<br>Compilation en cours, veuillez patienter<br>[igavaf01@parthenon prog]\$ ./labexe reine.exe<br>debut de l'execution |  |  |  |

Fig. 1. Exemple des huit reines

## 2. Les tours de Hanoi

Les "tours de Hanoi", ne sont pas un problème de backtracking mais permettent de voir la ré
ursivité dans les hyperloops. Le problème des tours de Hanoi est de dépla
er N disques d'un piler vers un autre en utilisant un pilier auxiliaire. On ne peut dépla
er qu'un seul disque à la fois sans le poser sur un disque plus petit que lui.

```
Algo :
lo
al:dest,inter,sour
e
begin
inter:=2;
source: = 1;
dest:=3;
N:=N-1; #histoire d'arriver plus vite à un final qui ne soit pas vide.
hyperloop N do
 INTER:=6-(source+dest);
 ex
hange(inter,dest);
 deeper;
 ex
hange(inter,dest) #pour remettre dans l'ordre
 write(sour
e,dest);
 ex
hange(sour
e,inter);
 deeper;
endhyper
 do final
```

```
write(sour
e,dest);
endfinal
```
la complexité est connue pour être en  $O(2^N)$ . Exemple de résultats dans notre langage :

| <b>Lew xterm</b>                                                                                                    |
|----------------------------------------------------------------------------------------------------|
| [igavaf01@parthenon prog]\$ ./labexe hanoi.exe<br>debut de l'execution<br>Lire une valeur:3<br>Résultat 1<br>Résultat 3<br>Résultat 1<br>Résultat 2<br>Résultat 3<br>Résultat 2<br>Résultat 1<br>Résultat 3<br>Résultat 2<br>Résultat 1<br>Résultat 2<br>Résultat 3<br>Résultat 1<br>Résultat 3<br>Fin de l'execution, aurevoir<br>[igavaf01@parthenon prog]\$ |
|                                                                                                    |

Fig. 2. Les tours de Hanoi, (tour de départ, tour d'arrivée)...

# 3. La fonction de Fibonnacci

Cellei peut être al
ulé de la manière suivante :

$$
Fibo(0) = 1
$$
  
\n
$$
Fibo(1) = 1
$$
  
\n
$$
Fibo(n) = Fibo(n-1) + Fibo(n-2)
$$

Il faut noter que ceci n'est pas la définition mais un algorithme. Le schéma de récurrence associée à cet algorithme n'est pas primitif récursif et donc l'algorithme ne pourra jamais être écrit en Loop.

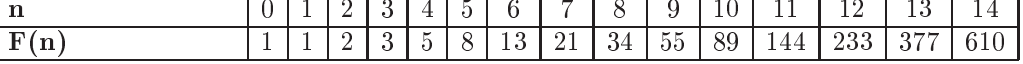

S
héma :

L'algorithme pourrait être implémenté en  $Hyperloop$  de la manière suivante :

```
global:res
lo
al:N,F
hyperloop N do
 N := N - 1;
 if (N=0) then RES:=1; #N=0 ou N=1
  else
   begin
     RES:=0;
```
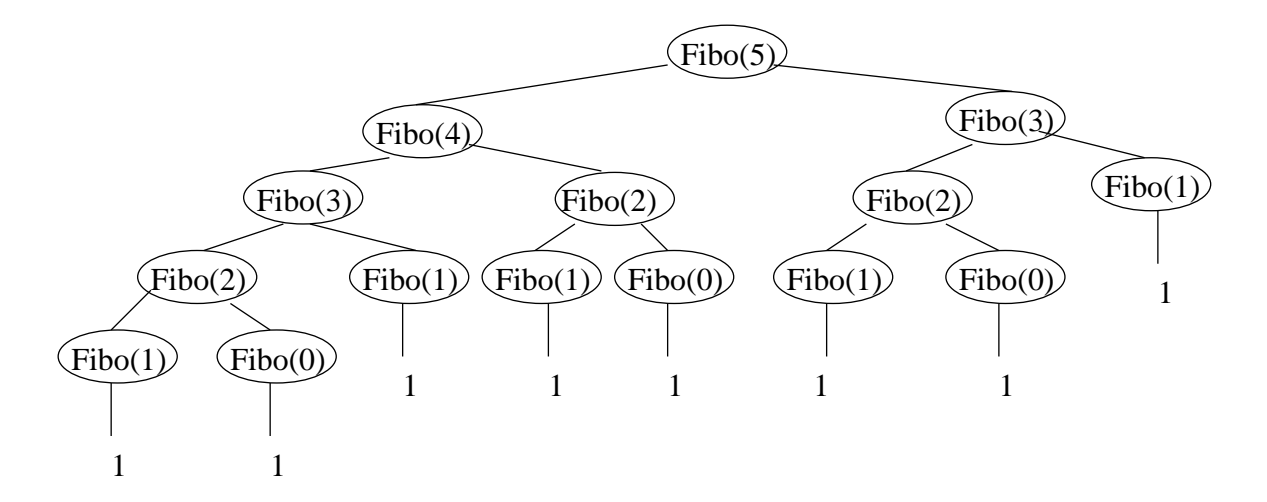

Fig. 3. Exemple de la fon
tion de Fibonna
ie

```
deeper; #calcul de F(N-1);
     F: = RES;N := N - 1;deeper;
     res:=res+f
   end;
 endhyper
do final
endfinal
return res
end
```
Il faudrait maintenant prouver formellement que l'algorithme en hyperloop calcule bien la fon
tion de Fibonna
ie. Le problème est qu'il n'existe pas de système de preuve sur les hyperloops (logique à la Hoare).

#### **Conclusion**

Ces 3 algorithmes classiques ne sont pas directement transductibles en *Loop* (en généralisant les huit reines aux N-reines) sans utiliser une panoplie d'outils annexes. Ainsi, si es algorithmes et la construction des hyperloops sont corrects, peut-on alors parler du langage Hyperloop?

# CHAPITRE 13

# Une première approche théoriques

#### Introduction

Nous allons, dans e hapitre, énumérer un ertain nombre d'idées sur le langage des hyperloops.

## 1. Premiers résultats

1.1. Equivalen
e de langage.

LEMME 2.  $Loop \in Hyperloop$ 

Justification:

Elle se fait en transformant une bou
le en une hyperbou
le de la manière suivante :

```
loop N do
   P:P;
 endloop
Peut facilement se transformer de la manière suivante :
hyperloop N do
P;
deeper;
endhyper
do final
 endfinal
ou avec un final
hyperloop (N-1) do
P;
deeper;
endhyper
do final
  P
```
endfinal

# 1.2. Terminaison.

THÉORÈME 4. Tout programme  $\in$  Loop termine.

Justification : les fonctions primitives terminent toujours. Donc par équivalence les programmes Loop aussi.

LEMME 3. Tout programme  $\in Hyperboucle$  termine.

La "relance" de code due aux "deepers" est bornée par le "final". On sait qu'un "deeper" est  $E$  a referred as solutions and  $E$  is such that the matrix of suite quality during the extensive part of the extension of the extension of the extension of the extension of the extension of the extension of the extensi final) donc qui termine. On peut donc en dire autant des hyperloops.

#### 1.3. Questions.

CONJECTURE 1.  $Hyperloop \notin Loop$ 

Les hyperloops pourraient elles calculer plus que les fonctions primitives récursives?

Si dans les exemples précèdents (Hanoi, Huit reines, Fibonnacci) les algorithmes sont vérifiés alors les hyperloops permettraient déjà de onstruire des algorithmes qui ne sont pas possible en Loop.

La question que nous pouvons nous poser est la suivante : Quelle est la classe de fonctions que al
ulent les hyperloops ?

Nous allons dans le hapitre suivant essayer d'apporter un début de réponse à ette question avec une fonction très connue : la fonction d'Ackermann.

# CHAPITRE 14

# La fonction d'Ackermann

## Introduction

L'intérêt de cette fonction est double : c'est une fonction non primitive récursive qui termine. Cela signifie qu'on ne peut pas l'écrire dans notre langage  $Loop$ . Cette fonction peut être vue (modulo codage) comme un interpréteur de programmes primitifs récursifs; pour voir cela, il suffit de construire un interpréteur de combinateurs primitifs récursifs pour voir apparaître dans le programme le s
héma de la fon
tion d'A
kermann.

Si nous pouvions écrire une algorithme et un programme permettant de calculer cette fonction, on aurait la preuve de la onjon
ture.

# 1. Construction fonctionnelle et "récursive"

Nous avons pour la multipli
ation la dénition suivante :

$$
N \times 0 = 0
$$
  

$$
N \times (M+1) = N + (N \times M)
$$

Similairement, la fonction puissance  $(n^m)$  se définit à partir de la multiplication :

$$
\begin{array}{ccc} N^0 & = & 1 \\ N^{M+1} & = & N \times N^M \end{array}
$$

Par analogie avec la définition de la fonction puissance par récursion primitive à partir de la fonction produit, il est possible de définir une nouvelle fonction en appliquant la récursion primitive à la fonction puissance : la fonction  $:n \uparrow\uparrow m$  définie par :

$$
N \uparrow \uparrow 0 = 1
$$
  

$$
N \uparrow \uparrow (M+1) = N^{\uparrow \uparrow M}
$$

est primitive récursive. Elle est équivalente à :

$$
N\uparrow\uparrow M=N^{N^{N^{N^{N^{N^{N^{N^{N^{N}}}}}}}}}\bigg\}\,M\text{ fois}
$$

la fonction  $n \uparrow \uparrow \uparrow m$  est définie par :

$$
N \uparrow \uparrow 0 = 1
$$
  
 
$$
N \uparrow \uparrow \uparrow (M+1) = N \uparrow \uparrow N \uparrow \uparrow M
$$

est aussi primitive récursive. Il en va de même de toutes les fonctions n  $(1)^k$  (k  $\geq 2$ ) définies par

$$
N(\uparrow)^k 0 = 1
$$
  
 
$$
N(\uparrow)^k (M+1) = N(\uparrow)^{k-1} (N(\uparrow)^k M)
$$

Dans la définition précédente, on peut considérer k comme un argument de la fonction plutôt que comme un paramètre définissant une famille de fonctions. Nous avons donc :

$$
f(k+1, n, m+1) = f(k, n, f(k+1, n, m))
$$

En ne considérant plus le paramètre n qui ne joue aucun rôle dans la récursion on obtient (en remplacant k par m et m par n) la définition de la fonction d'Ackermann

$$
Ack(0, n) = n + 1\nAck(m + 1, 0) = Ack(m, 1)\nAck(m + 1, n + 1) = Ack(m, Ack(m + 1, n))
$$
La fonction d'Ackermann, est la première fonction non primitive récursive, qui est Turing calculable et qui termine. Elle grossit plus vite que n'importe quelle fonction primitive récursive (voir table).

| Ack(m,n) | $n = 0$ |       |    |    |     |     |     |      | $n=1$   $n=2$   $n=3$   $n=4$   $n=5$   $n=6$   $n=7$   $n=8$   $n=9$ |      |
|----------|---------|-------|----|----|-----|-----|-----|------|-----------------------------------------------------------------------|------|
| $m=0$    |         |       |    |    |     |     |     |      |                                                                       |      |
| $m=1$    |         |       |    | a  |     |     |     |      | 10                                                                    |      |
| $m=2$    |         |       |    |    |     | 13  | 15  |      | 19                                                                    | 21   |
| $m=3$    |         | 13    | 29 | 61 | 125 | 253 | 509 | 1021 | 2045                                                                  | 4093 |
| $m=4$    | 13      | 65533 |    |    |     |     |     |      |                                                                       |      |
| $m=5$    | 65533   |       |    |    |     |     |     |      |                                                                       |      |

Les "!" correspondent à des valeurs trop importantes.

Même si es valeurs sont très vite importantes, nous avons la propriété suivant :

PROPRIÉTÉ 1. ∀M∀N, Ackermann $(M, N)$  termine.

Preuve:

On montre la propriété suivante :

$$
P(m) = \text{ \it{pout tout} } n, Ack(m,n) \text{ termine}
$$

Preuve par récurrence sur  $m$ :

 $m = 0$ : trivial

on suppose  $P(m)$  vraie (HR1): il faut donc montrer la propriété  $P(m+1)$ . On le montre par récurrence sur n. On montre la propriété suivante :

$$
Q(n) = Ack(m+1, n) \text{ termine}
$$

 $n = 0$ :  $Ack(m + 1, 0) = Ack(m, 1)$  termine par hypothèse de récurrence

on suppose pour tout n  $Q(n)$  vraie( HR2): il faut alors montrer  $Q(n+1)$  termine avec comme hypothèse de récurrence (HR2).

$$
Q(n + 1) = Ack(m + 1, n + 1)
$$
  
= Ack(m, Ack(m + 1, n)) par definition  
= Ack(m, N) par HR2 Ack(m + 1, n) terminate  
= M par HR1 Ack(m, \alpha) terminate

On peut donc en conclure la propriété.

#### 2. Des
ription du problème

## 2.1. Premières propriétés.

PROPRIÉTÉ 2. La fonction d'Ackermann ne peut être calculée par un programme Loop.

Preuve : la fonction d'Akermann n'est pas primitive récursive donc par équivalence entre les fonctions primitives récursives et les programmes Loop, le théorème est vérifié.

Donc on a :  $\mathcal{Z}(\Pi)$  n'existe pas)  $P \in Loop \forall M \forall N$  tel que  $P(M, N) = Acker(M, N)$ . Un programme ayant un nombre de boucles FIXE ne peut calculer Ackermann.

Par ontre nous avons :

(1)  $\forall M \forall N \exists P \in Loop$  tel que  $P(M, N) = Acker(M, N)$  En effet il suffit de faire

 $X:=0;$ loop A
ker(M,N) do  $X: = X + 1$ ; endloop

On peut le faire puisqu'on connaît la valeur en M,N (fixés).

(2) On sait que A(0,N)=N+1 et A(1,N)=N+2 et A(2,N)=2N+3 et  $A(3, N) = 2^{N+3} - 3$  etc... donc par définition de la fonction d'Ackermann  $\forall M \exists P \in Loop \forall N$  tel que $P(M, N) =$  $Acker(M, N)$  (M fixé).

2.2. Rappel de théorèmes du calcul formel.

```
\mathbf{1} and \mathbf{1}for i1:=a1 to b1 do
   for i2:=a2 to b2 do
      \mathbf{1} . \mathbf{1}for ik:=ak to bk do
            P;
      ....
   end
end
```
THÉORÈME 5. *Si les* ∀j les  $a_j, b_j$  sont fixes alors le nombre d'itérations est

$$
\prod_{j=1}^k (b_j - a_j + 1)
$$

THÉORÈME  $6.$  Si les  $a_j$  sont des constantes et les  $b_j$  des polynômes en les  $a_l, l < j$  alors le nombre d'itérations de  $P$  est un polynôme en les bornes supérieures.

D'après ce théorème, on peut penser que les programmes Loop ne peuvent calculer que des polynômes. Par contre quand les  $b_i$  ne sont pas des polynômes alors il est possible de faire plus. Exemple : factorielle, exponentiation, etc...

#### L'idée

Nous avons vu, que la fon
tion d'A
kermann est un interpréteur de programmes primitifs ré
ursifs. Elles doit don faire varier son nombre de bou
les pour "interpréter" un programme.

L'idée est que si un programme Loop en faisant varier ses indices de boucles peut calculer plus que des polynômes alors un programme Hyperloop, (dont le nombre de boucles varie) en faisant varier les indices des boucles peut-ils calculer la fonction d'Ackermann? Si oui, alors la conjecture( différence entre *Loop* et *Hyperloop*) sera vérifiée.

2.3. Le problème. Le problème est don :

Un programme ayant un nombre fini mais VARIABLE de boucles (nombre indéterminé) peut-il calculer Ackermann ?  $\langle \rangle = \exists ?P \in Hyperloop \forall M \forall N$  tel que  $P(M, N) = Acker(M, N)$ .

## 3. Constru
tion impérative

Nous allons dans cet section, décrire comment construire un algorithme permettant de calculer la fonction d'Ackermann.

#### 3.1. Premiers résultats.

Définition 13. ∀k,  $L_k$  est la classe des fonctions calculables par Loop<sub>k</sub> (k boucles imbriquées).

LEMME 4. 4. (1)  $\bigcup_{n=0}^{+\infty} L_n$  est la classe des fonctions primitives récursives.

(2)  $\forall n, L_n$  est fermé par la composition

(3)  $\forall n \geq 2$ ,  $L_n$  est fermé par if-then-else et la minimisation bornée.

Si l'on note  $g^{(0)}(x) = x$  et  $g^{(n+1)}(x) = g^{(n)}(g(x))$  alors on peut prouver le théorème suivant :

THÉORÈME 7.  $L_n \subset L_{n+1}$ 

Ce théorème énonce qu'il y a des fonctions qui nécessitent un minimum d'itération bornée imbriquée. Et ela à haque niveau. La fon
tion andidate à la preuve de e théorème est :

$$
f_0(0) = 1\n f_0(1) = 2\n f_0(x) = x + 2 pour x > 1\n f_{n+1}(x) = f_n^{(x)}(1)
$$

LEMME 5.  $f_{n+1}(x+1) = f_n(f_{n+1}(x))$ THÉORÈME 8. Pour tout  $n \geq 1, f_n \in L_n$ . preuve : Par induction sur n.

> $f_1(0) = 1$  $f_1(x) = 2x$  pour  $x > 0$

## Un programme qui calcule  $f_1$

```
Le programme suivant calcule f_1:
```
 $y := 1;$ loop x do  $x := x + 1;$  $y := x$ ; end loop;

> par définition  $f_{k+1}(x) = f_k^{(x)}$  $\binom{f(x)}{k}(1)$  alors le programme suivant calcule  $f_{k+1}(x)$ : Un programme pour  $f_{k+1}(x)$

```
y := y + 1;z := z + 1;loop x do
  y := $f_{k}(k)(z)$;
  z := y;end loop;
```
Théorème 9.  $f_{n+1} \in L_{n+1} - L_n$ 

THÉORÈME 10. Si on pose  $A(n,x) = f_n(x)$ , alors on a que  $A(n,x)$  n'est pas primitive récursive.

Il faut bien comprendre que  $f_n(x)$  est une fonction qui ne dépend pas vraiment de n. Dépliage du programme pré
édent

```
def f(k, x) is
begin
  y := y + 1;z := z + 1;loop x do
     y' := y' + 1;z' := z' + 1;loop z do
        y' := f(k-2, z');
        z' := y'end loop;
      y := y';
      z := y;end loop;
```
## end

On voit bien ici les boucles qui s'imbriquent et les indices des boucles qui varient. On peut aussi constater l'affectation à chaque fin de boucle. Ces trois choses vont être à la base de l'algorithme en Hyperloop.

3.2. Solution(?) en *Hyperloop*. Voici une solution que je propose : integer A
kermann(M,N) reate:ACK begin

```
RES:=N:
  if (M=0) then return(RES+1);
 hyperloop M do
     ACK: =RES+1;
     RES:=1;loop ACK do
        deeper;
     endloop
   endhyper
     final
       RES: = RES + 1;endfinal
return(RES);
end
   La 
omplexité semble être :
```

$$
\sum_{i=0}^{i=M} \sum_{j=0}^{j=N} Acker(i,j).
$$

Mais reste encore à vérifier.

3.3. Résultats pratiques. J'ai vérié l'algorithme (en l'implémentant dans le Langage de la première partie) sur le tableau pré
édent.

Pour obtenir Ack(3,9), il a fallu à mon PC (K6-2 300 MHZ), environ 1 minute et 10 secondes.

Pour Ackermann(5,0)=65533, il faudrait environ 10 heures, ce qui est vraiment trop. Cette lenteur est du à la gestion de la pile de ma ma
hine virtuelle. La pile étant un tableau dynamique, l'allocation (et la désallocation) de la mémoire ralentissent considéralement l'exécution.

```
J'ai donc utilisé pour vérifier \text{Ack}(4,1) = \text{Ack}(5,0) = \text{Ack}(3,13), le programme C suivant :
#in
lude <stdio.h>
int RES;
void ack(int M)
void and M) and M (1996) and M (1996) and M (1996) and M (1996) and M (1996) and M (1996) and M (1996) and M (
{
 int I,A;
 if (M==0) RES++;
     {
      A=RES+1;RES=1;
      for(I=1;I<=A;I++) ack(M-1);}
}
int main()
{
 int M,N;
 M=5;
 N=0;
 RES=N;
 ack(M);
```

```
printf("ack(\sqrt{d}, \sqrt{d}) = \sqrt{d} \n\mid n", M, N, RES);
\mathcal{F}}
```
Ce programme en C calcule Ackermann(5,0) en moins de 2 minutes alors qu'en utilisant la méthode lassique (sur le s
héma de ré
ursion), il a fallu plus de 10 minutes. Ce programme semble donc bien plus efficace.

## 3.4. Conje
ture.

CONJECTURE 2. L'algorithme calcule la fonction d'Ackermann

Une première preuve serait de trouver le même schéma de récurrence dans l'article [7] de la bibliographie. Malheureusement, eluii n'a pas en
ore été trouvé.

Vaine tentative de justification :

Nous allons essayer de voir que de l'algorithme semble bien calculer la fonction d'Ackermann. Ceci n'est absolument pas une preuve mais c'est la seule chose qui a été trouvée pour l'instant. Elle figure dans ce texte pour représenter les recherches qui ont été faites.

Pour comprendre il faut bien voir que les M sont les niveaux de l'hyperboucle. On her
he la propriété suivante :

 $P(M) =$  pour tout N,  $Algo(M, N) = Ack(M, N)$ .

Récurrence sur M.

Cas  $Ack(0,N)$ : Trivial, c'est le cas de base traité au début de l'algorithme. Cas  $Ack(1,N)=n+2$ : En dépliant l'algorithme on obtient

```
RES:=N:ACK: = RES + 1 --donc Ack = N + 1RES:=1;loop ACK do
   RES:=RES+1;end
      Ce qui équivaut à faire
   RES:=1:
   loop (N+1) do
     RES: =RES+1:
   endloop
  Ce qui donne bien N+2.
Cas Ack(2,N)=2*N+3: En dépliant l'algorithme on obtient
  RES:=N;ACK: = RES + 1;RES:=1;loop ACK do
    ACK': =RES+1;
    RES:=1;
    loop ACK' do
       RES:=RES+1;endloop
   endloop

e qui équivaut à
  RES:=1;
  loop (N+1) do
    A:=RES+1;
    RES:=1;
    loop A do
      RES: =RES+1endloop
   endloop
```
(au augmente de 2 en 2 N+1 fois à partir de 1) Ce qui donne bien  $(2*N)+3$ .

on suppose  $P(M)$  vraie (HR1): il faut donc montrer la propriété  $P(M+1)$ . On le montre par ré
urren
e sur N . On montre la propriété suivante :

$$
Q(N) = Algo(M + 1, N) = Ack(M + 1, N)
$$

 $N = 0$ :  $Ack(m+1, 0) = Ack(m, 1)$  donc l'algo calcule bien par hypothèse de récurrence.

On suppose pour tout N  $Q(N)$  vraie: il faut alors montrer  $Q(N+1)$  avec comme hypothèse de ré
urren
e (HR2).

$$
Q(N+1) = Ak(M+1, N+1)
$$

 $= Ack(M, Ack(M+1,N))$  par définition

= 
$$
Ack(M, \alpha)
$$
 par (HR2)  $\alpha = Ack(M + 1, N), Algo(M + 1, N + 1) = Ack(M, Ack(M + 1, N))$   
= M' par HR1  $Algo(M + 1, N + 1) = Ack(M + 1, N + 1)$ 

Le calcul de  $\alpha$  est la valeur RES (précédement calculer) après le dernier "deeper". Nous allons donc boucler sur cette valeur avec  $N' = N-1$  puisqu'on trouve de nouveaux un "deeper". (voir schéma global) en remettant RES à 1. On demande donc à calculer  $\text{Ack}(M,\alpha)$ . Exemple :  $\text{Ack}(4,1)$  demande le calcul de  $\text{Ack}(4,0)$ , celui-ci retourne 13 et on calcul donc Ack(3,13).

## Dépliage

```
RES:=N:
ACK:=RES+1;RES:=1;loop ACK do
 ACK': =RES+1;
 RES:=1;
 loop ACK' do
   ACK' : = RES + 1;
   RES:=1;
   loop ACK'' do
     ACK''':=RES+1;
     RES:=1;loop ACK''' do
       ...
         RES:=RES+1
       ...
      endloop
    endloop
  endloop
endloop
```
Il est facile de voir que le nombre de boucles varie et que leurs itérations grossit vite car on bou
le sur une valeur non onstante.

On peut donc "supposer" que notre algorithme calcule bien la fonction d'Ackermann. Reste à trouver un ontre-exemple, trouver une preuve formelle ou prouver le ontraire.

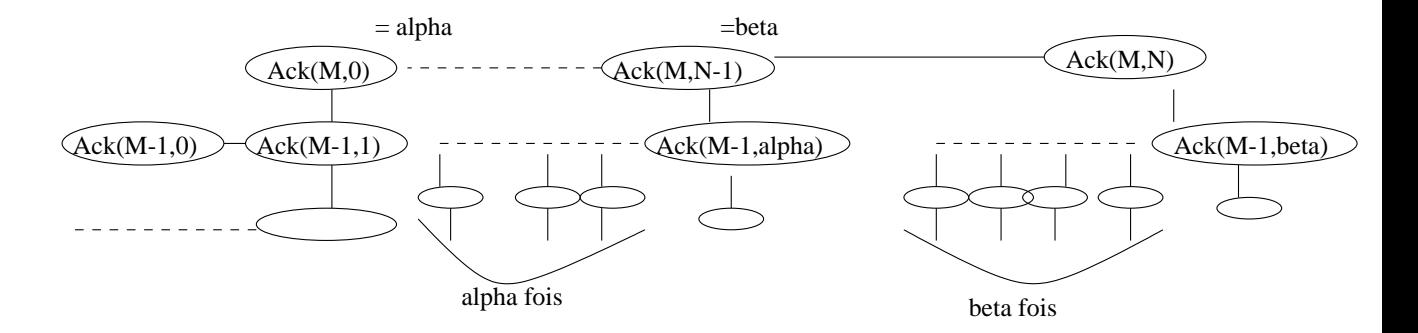

Fig. 1. Fon
tion A
kermann, as général

#### **Conclusion**

Le compilateur , malgrès de gros défaults (pas de vrais modules, aucune optimisation de code, pas de linker et
...) peut être utilisé par des étudiants et des programmeurs(surtout pour les hyperloops et sa syntaxe lair). La terminaison syntaxique des programmes, permet de soulager l'étudiant quand il doit faire des preuves. De plus, e langage est très portable.

Avec cette séries d'algorithmes, il apparaît que le langage Loop est bien plus imporant qu'il ne le parait. En rajoutant, quelques instructions (décrémentations, sortie de boucles), il permet de onserver une bonne omplexité.

Les hyperloop permettent la construction d'algorithmes aussi naturelement que les simples bou
les. Pourrait-elles faire plus que les bou
les ? Au
une preuve n'a été faite pour l'instant, mais ette preuve sera un pro
hain sujet de re
her
he.

Ce travail a été effectué sous la tutelle de Pierre Valarcher, Maître de Conférences à l'Université de Rouen (Laboratoire d'Informatique Fondamentale et Appli
ations).

## ANNEXE A

# Exemple de la fonction d'Ackermann

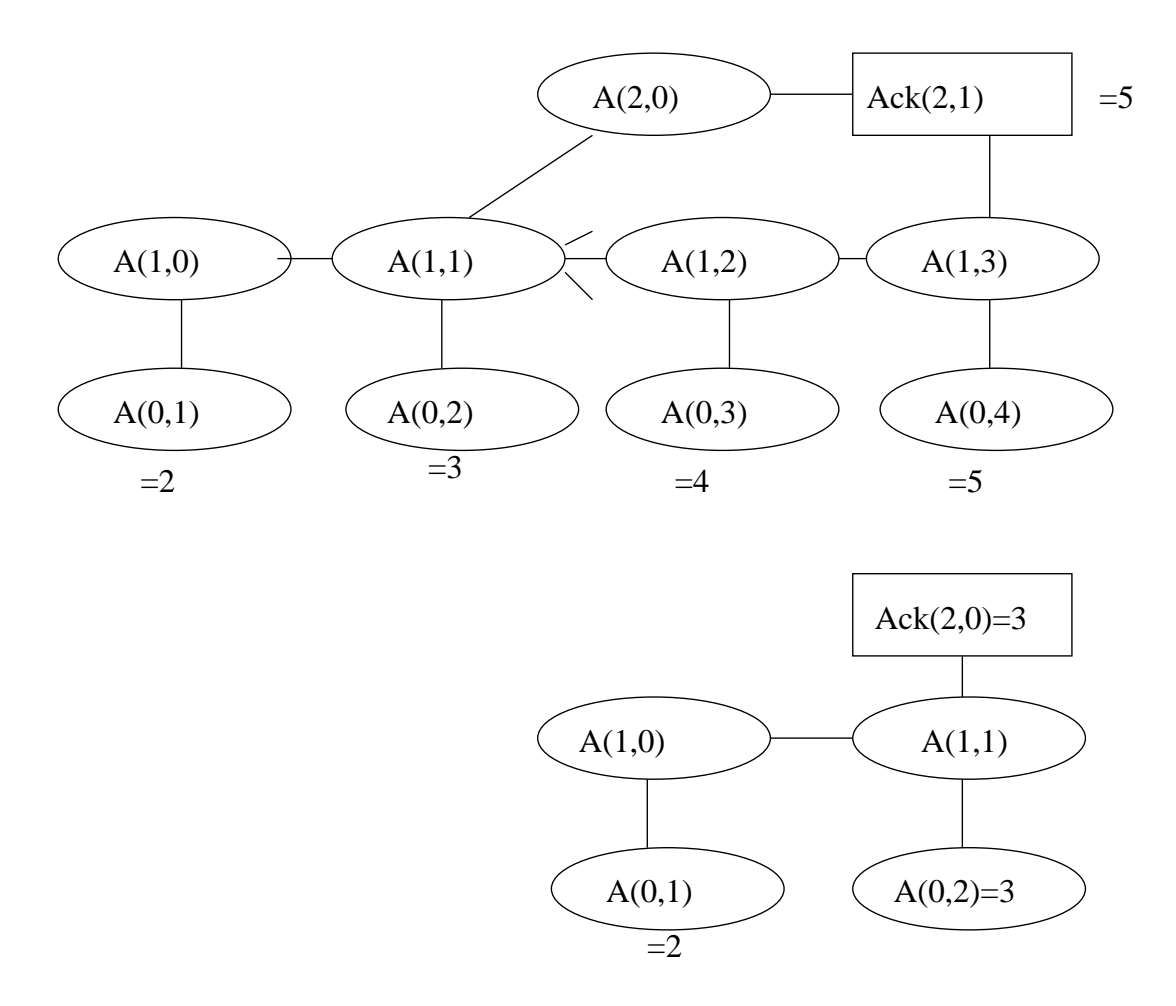

Fig. 1. Exemple A
kermann

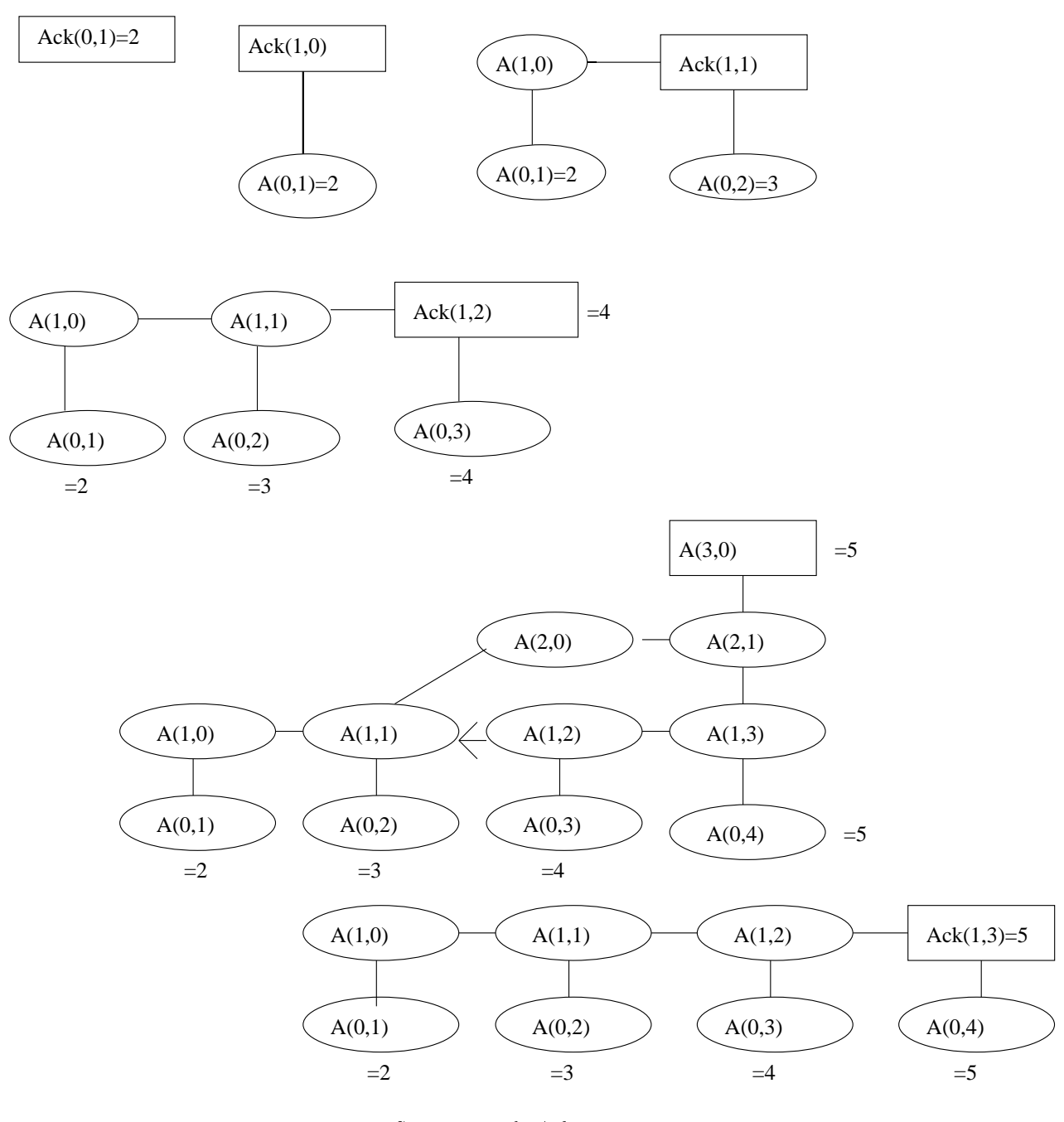

Fig. 2. Suite exemple A
kermann

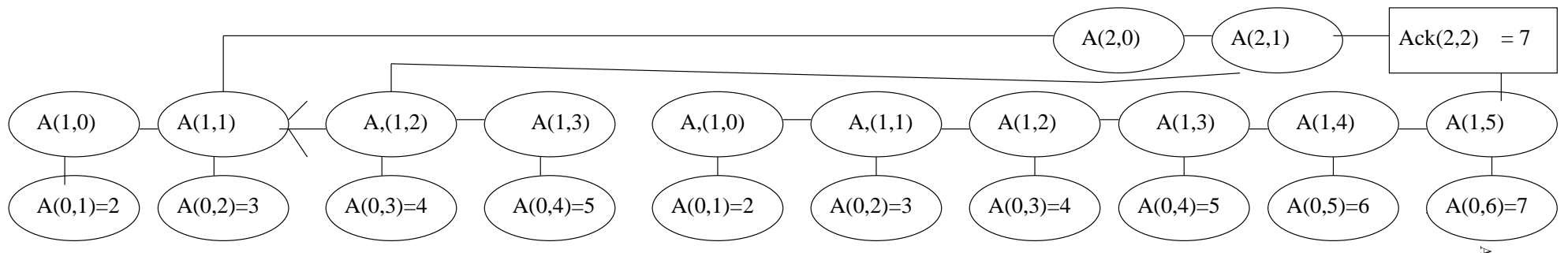

Fig. 3. Suite exemple A
kermann

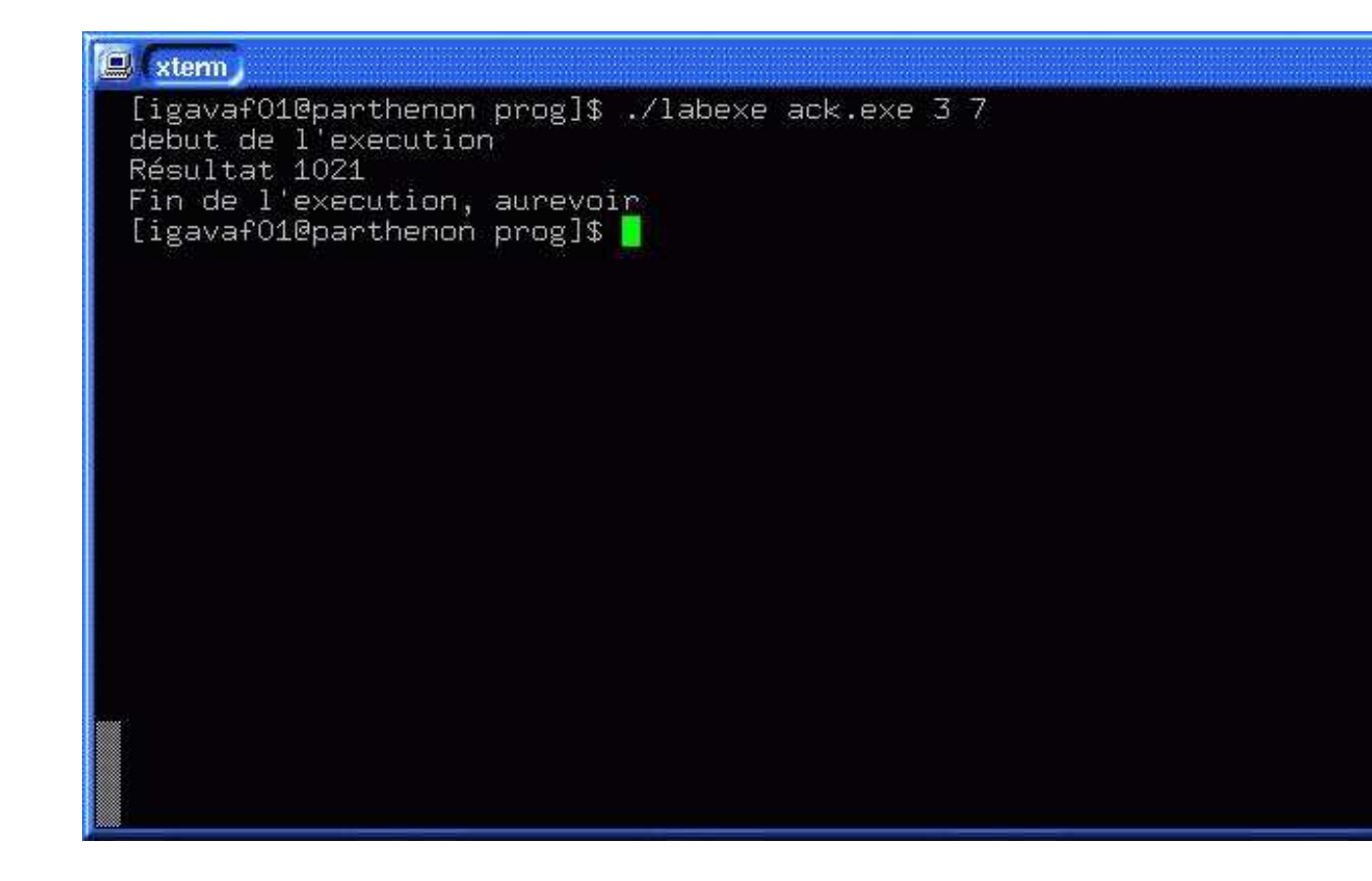

Fig. 4. Exemple de la fon
tion A
kermann dans l'environnement LAB

## **ANNEXE B**

## La Grammaire Complète du langage

Fi
hier -> Modules Programme

Global -> CREATION DEUX POINTS Suite de variables de creation

Modules  $\langle \rangle \varepsilon$  | Global Suite definitions Modules

Programme -> PROGRAMME PARENT OUV Parametre prog PARENT FERM Corp\_de\_fonction

Parametre prog  $\geq \varepsilon$  | Param prog

Param\_prog -> IDENTIFIANT | IDENTIFIANT VIRGULE Param\_prog

Suite definitions :  $\varepsilon$  | Definition Suite definitions

#### Definition :

ENTIER NOM\_FONCTION PARENT\_OUV Parametre\_fonction PARENT\_FERM Corp\_de\_fonction

Corp de fonction : CREATION DEUX POINTS Suite de variables de creation DEBUT Suite instructions FIN | DEBUT Suite\_instru
tions FIN

Parametre fonction :  $\varepsilon$  | Param fonct

Param\_fonct :IDENTIFIANT | TABLO | IDENTIFIANT VIRGULE Param\_fonct | TABLO VIRGULE Param\_fonct

Suite instructions :  $\varepsilon$  | Instruction Suite instructions

Suite de variables de creation :  $\varepsilon$  | Suite create

Suite create: IDENTIFIANT | TABLO CROCH\_OUV NOMBRE CROCH\_FERM | IDENTIFIANT VIRGULE Suite\_create | TABLO CROCH\_OUV NOMBRE CROCH\_FERM VIRGULE Suite\_create

Instruction :

IDENTIFIANT DEUX\_POINTS EGALE IDENTIFIANT POINT\_VIR | IDENTIFIANT DEUX\_POINTS EGALE NOMBRE POINT\_VIR | IDENTIFIANT DEUX\_POINTS EGALE IDENTIFIANT PLUS NOMBRE POINT\_VIR | IDENTIFIANT DEUX\_POINTS EGALE IDENTIFIANT MOINS NOMBRE POINT\_VIR | TABLO CROCH\_OUV NOMBRE CROCH\_FERM DEUX\_POINTS EGALE IDENTIFIANT POINT\_VIR | TABLO CROCH\_OUV IDENTIFIANT CROCH\_FERM DEUX\_POINTS EGALE IDENTI-

FIANT POINT\_VIR

| TABLO CROCH\_OUV NOMBRE CROCH\_FERM DEUX\_POINTS EGALE NOMBRE POINT\_VIR | TABLO CROCH\_OUV IDENTIFIANT CROCH\_FERM DEUX\_POINTS EGALE NOMBRE

POINT\_VIR

| IDENTIFIANT DEUX\_POINTS EGALE TABLO CROCH\_OUV IDENTIFIANT CROCH\_FERM POINT\_VIR

| IDENTIFIANT DEUX\_POINTS EGALE TABLO CROCH\_OUV NOMBRE CROCH\_FERM POINT\_VIR

| IDENTIFIANT DEUX\_POINTS EGALE NOM\_FONCTION PARENT\_OUV Parametre\_fon
tion PARENT\_FERM POINT\_VIR

| BOUCLE IDENTIFIANT FOIS Suite\_instru
tions FIN

| HYPERBOUCLE IDENTIFIANT FOIS Suite\_instru
tions FIN FINAL Suite\_instru
tions FIN

## ANNEXE C

## L'analyse lexicale, le fichier LEX

```
%{
#in
lude <stdlib.h>
#in
lude "y.tab.h"
#in
lude "table.h"
#in
lude "outils.h"
#in
lude "var.h"
#in
lude "generateur.h"
#in
lude "erreur.h"
#include "action_lex.h"
extern int yylval;
%}
blancs [\ \ \ t]+
saut [\n\lambda]chiffre [0-9]
nombre {
hiffre}+
lettremaj [A-Z]
lettremin [a-z]
id fun {lettremin}+{chiffre}*
id_var {lettremaj}+{chiffre}*
id_tab {lettremaj}{lettremin}+{
hiffre}*
%%
{blan
s} ;
{saut} {ligne++;} /* un saut, don
 on augmente le nombre de lignes */
#.* ; /* Commentaires Simple d'une seule ligne*/
"/*" 
ommentaire=vrai; /* Debut d'un gros 
ommentaire */
"*/" 
ommentaire=faux; /* fin d'un gros 
ommentaire */
"debut" if (!commentaire) {ds_quoi=2;return(DEBUT);Poper(nom_fun_en_cours);}
"fin"if (!commentaire) return(FIN);
"creation" if (!commentaire) {action_creation();return(CREATION);}
"entier" if (!commentaire) {ds_quoi=0;return(ENTIER);}
"bou
le" if (!
ommentaire) {ds_quoi=4;return(BOUCLE);}
"fois" if (!
ommentaire) return(FOIS);
"hyperboucle" if (!commentaire) {ds_quoi=5;return(HYPERBOUCLE);}
"final" if (!
ommentaire) return(FINAL);
"programme" if (!
ommentaire) {a
tion_programme();return(PROGRAMME);}
{id_fun} if (!
ommentaire) {a
tion_fun();return(NOM_FONCTION);}
{id_var} if (!
ommentaire) {a
tion_var();return(IDENTIFIANT);}
{id_tab} if (!
ommentaire) {a
tion_tab();return (TABLO);}
"+" if (!
ommentaire) return(PLUS);
"-" if (!
ommentaire) return(MOINS);
"=" if (!
ommentaire) return(EGALE);
"(" if (!commentaire) {action_ouv();return(PARENT_OUV);}
```

```
")" if (!commentaire) {action ferm():return(PARENT_FERM):}
"[" if (!
ommentaire) return(CROCH_OUV);
"]" if (!commentaire) {action_croch_ferm();return(CROCH_FERM);}
":" if (!
ommentaire) return(DEUX_POINTS);
";" if (!
ommentaire) return(POINT_VIR);
"," if (!
ommentaire) return(VIRGULE);
{nombre} if (!commentaire) {action_nb();return(NOMBRE);}
. if (!commentaire) {action_reste();}
\%/* *************** La fon
tion pour relan
er l'analyse des fi
hiers ********** */
int yywrap(void)
{
 if (nb_fi
hier==nb_arg) return 1; /* plus de fi
hiers à lire */
 yyin=fopen(argument[nb_fichier++],"r"); /* réouverture du fichier */
 if (yyin==NULL)
 {
   perror("fopen");
   fprintf(stderr,"Impossible de lire: \sin",argument[nb_fichier-1]);
    exit(0):
  \rightarrow}
 ds_quoi=6; /* pour l'automate */
 ligne=1; /* on remet à jour la ligne courante */return 0;
}
```
## ANNEXE D

# Exemple omplet de ode assembleur

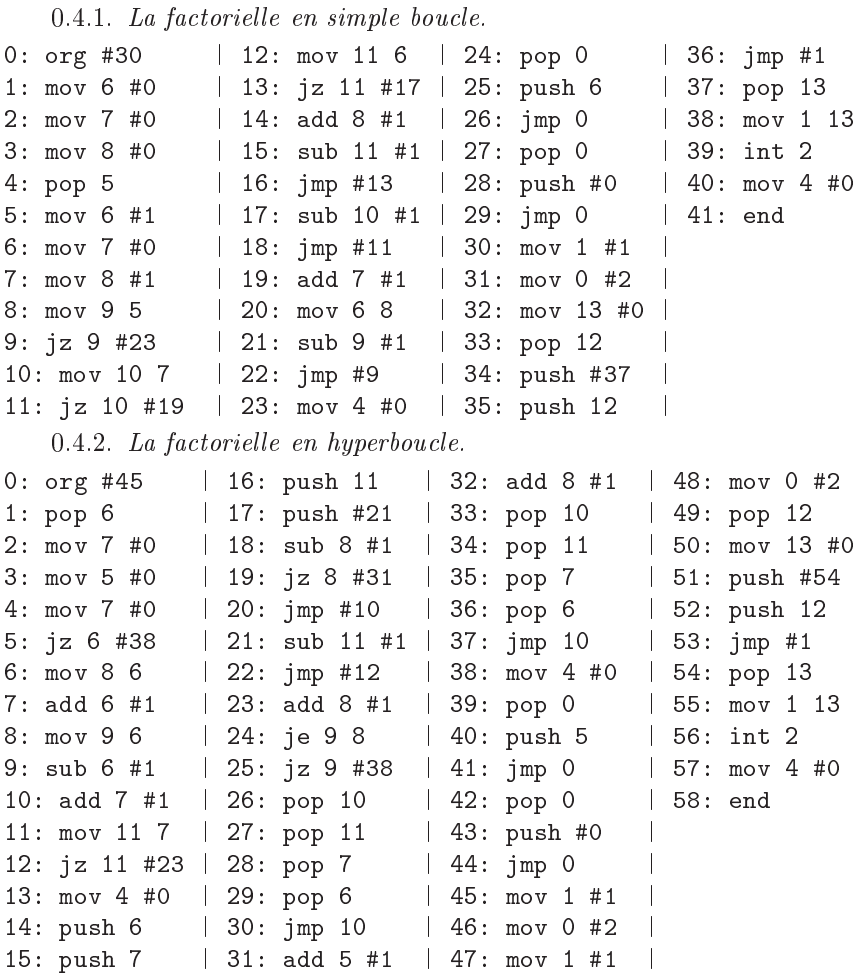

On remarque que le code n'est pas beaucoup plus long et qu'à l'exécution, la rapidité comme la complexité sont presque identiques (car dans les deux cas, il est facile de voir qu'on effectue grossièrement fact(n) additions, mais le code de l'hyperboucle utilisée est un plus lent à cause de la gestion de la pile et des compteurs pour l'hyperboucle.

# Bibliographie

- [1] Pierre wolper. *Introduction à la Calculabilité*. InterEdition. Paris, 1991.
- [2] Alain Cardon, Christian Charras. Introduction à l'Algorithme et à la Programmation. Ellipses. Paris, 1996.
- [3] A. Finkel Advanced Programming Language design. Addison-Wesley
- [4] Robert Mandl On "powerloops constructs in programming languages. Box 199 MIT Cambridge, Ma 012139 (617) 2727853 ACM SIGPLAN Noti
es 25(4) page 72-82 (Avril 90)
- [5] R. Morales-Bueno, I. Fortes,L. Mora and F. Triguero Two Classical Theorems Revisited. Campus de Teatinos, 29071 Malaga, Spain
- [6] N. Busi, R. Gorrieri, Gianluigi Zvattaro. Bologne Italie; Revue : Information and Computation 156 90-121 (2000) On the exprsivenes of Linda Coordination Primitives.
- [7] M. P. Ward *Iterative Procedures for Computing Ackerman's Function July 16,1993*
- [8] W. Ackermann Zum Hilbertschen Aufbau der reellen Zahlen Math Ann.99 (1928), 118-133
- [9] De Kerf, J. L. F. A note on the power Operators ("Loops are Harmful") SIGPLAN Notices, 24 (11), 102-108. 1989.
- [10] A. R. Meyer, D-M Ritchie The Complexity of loop programs Proc. ACM Nat. Meeting 1976,465-469
- [11] R. David Un algorithme premitif récursif pour la fonction inf Laboratoire de Mathématiques de Chambéry